### **Reti di Telecomunicazioni**

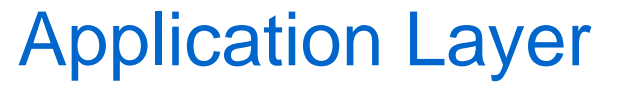

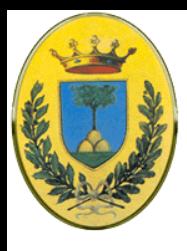

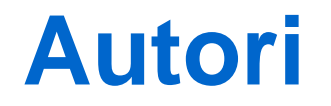

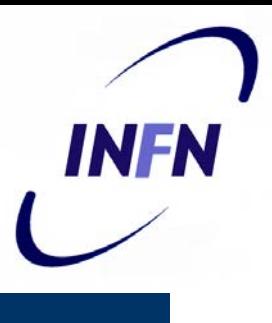

#### Queste slide sono state scritte da

#### Michele Michelotto:

#### michele.michelotto@pd.infn.it

#### che ne detiene i diritti a tutti gli effetti

© 2007-2012 Michele Michelotto 2

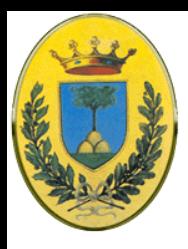

# **Copyright Notice**

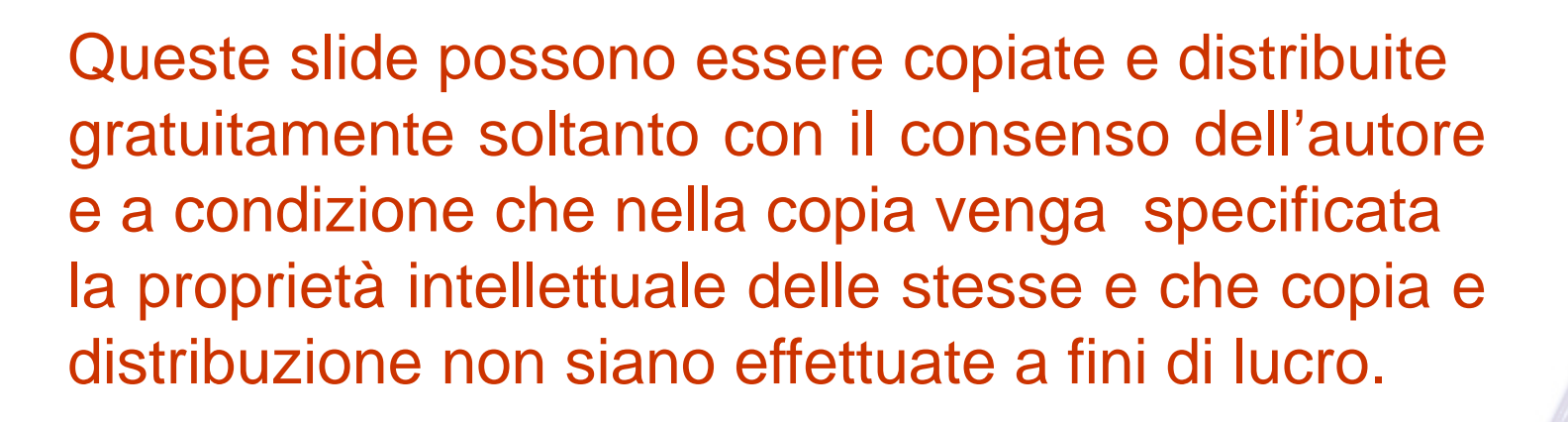

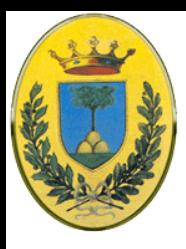

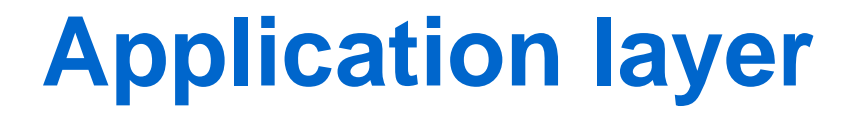

Introduzione Layer: Modello OSI e TCP/IP Physics Layer Data Link Layer MAC sublayer Network Layer Transport Layer **Application Layer**

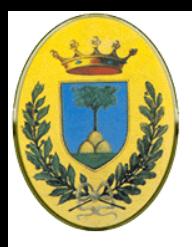

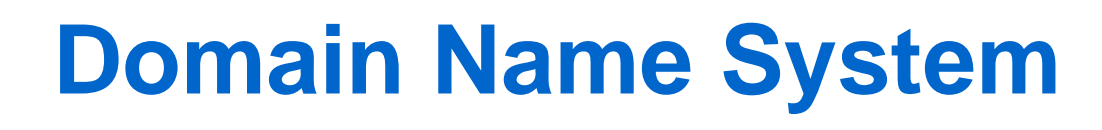

- Difficile ricordarsi i numeri
	- Es: telnet 193.84.144.1
	- http://193.83.12.1/index.html
	- Mandami un mail a michelotto@193.85.121.5
- Se sposto il mailserver su di un'altra macchina devo cambiare anche il numero?
- DNS associa nomi ASCII a indirizzi
	- Ma la rete conosce solo i numeri per cui mi serve un meccanismo per mappare gli uni sugli altri

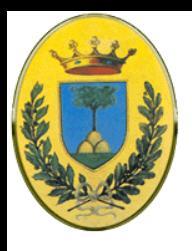

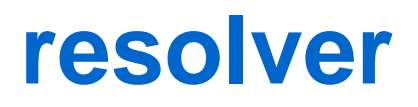

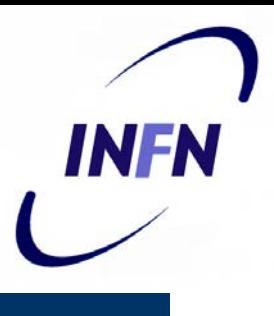

- Ai tempi di Arpanet c'era un mapping statico in un file host.txt
	- Che c'è ancora (**/etc/hosts**) ed ha la precedenza sull DNS
- Ora un'applicazione chiama una funzione di libreria chiamata **resolver**
	- Es. gethostbyname
	- Il resolver manda una richiesta UDP alla porta 53 del DNS locale che restituisce il numero IP al chiamante
	- Il server risponde via UDP se il messaggio di risposta ha meno di 512 byte o via TCP altrimenti

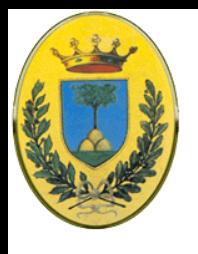

### **risoluzione**

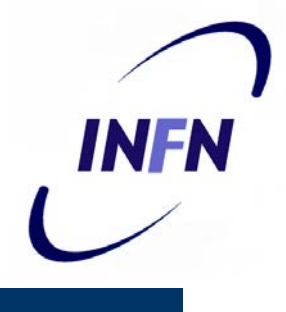

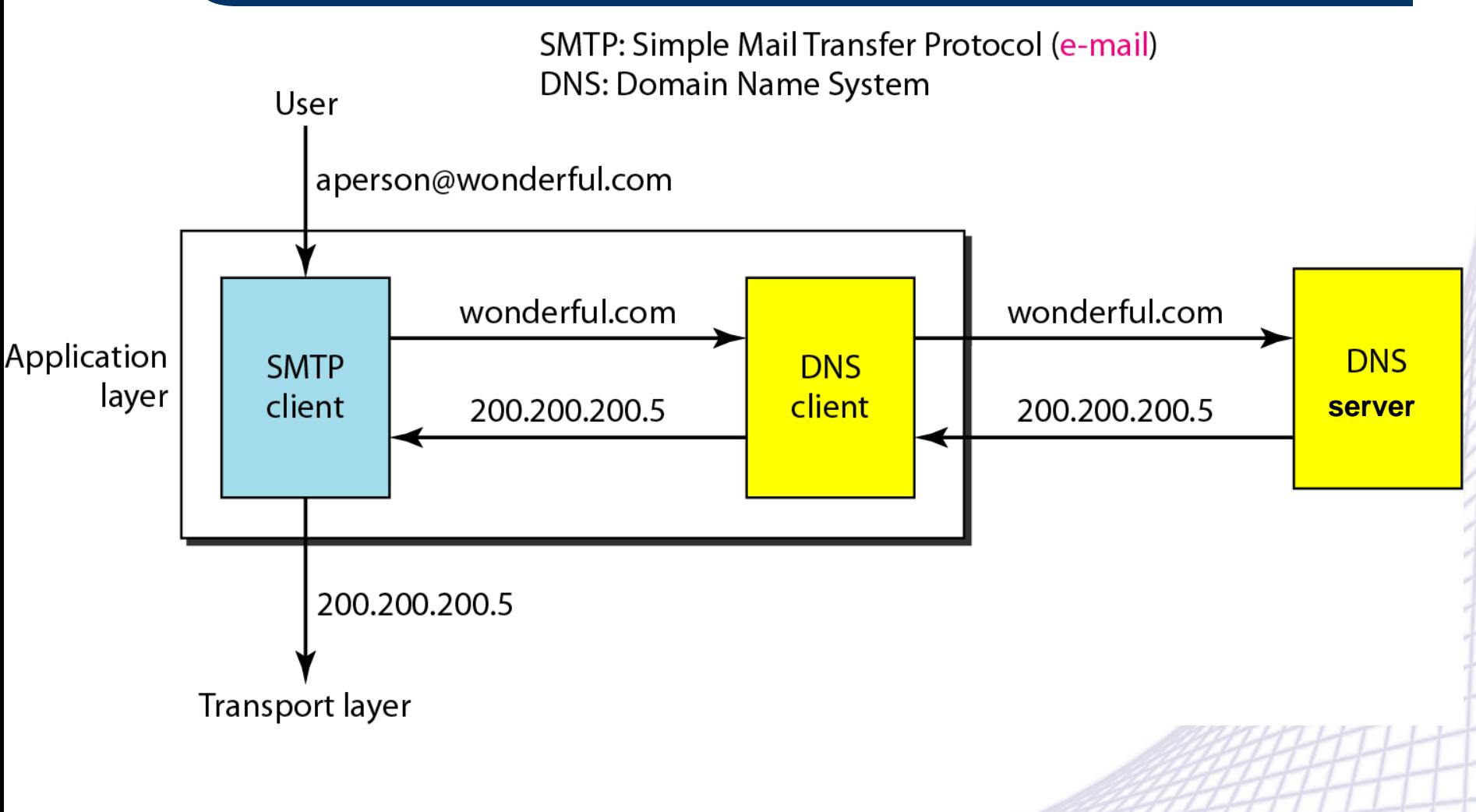

© 2007-2012 Michele Michelotto 7

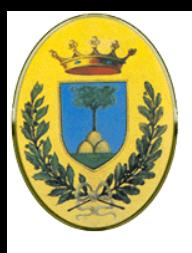

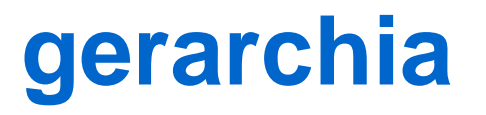

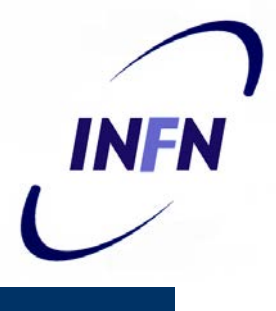

- Un server DNS può essere authoritative per il suo dominio o chiedere al server authoritative se non ha la risposta nella sua cache
- I server sono disposti in una gerarchia
- I top level sono decisi da ICANN

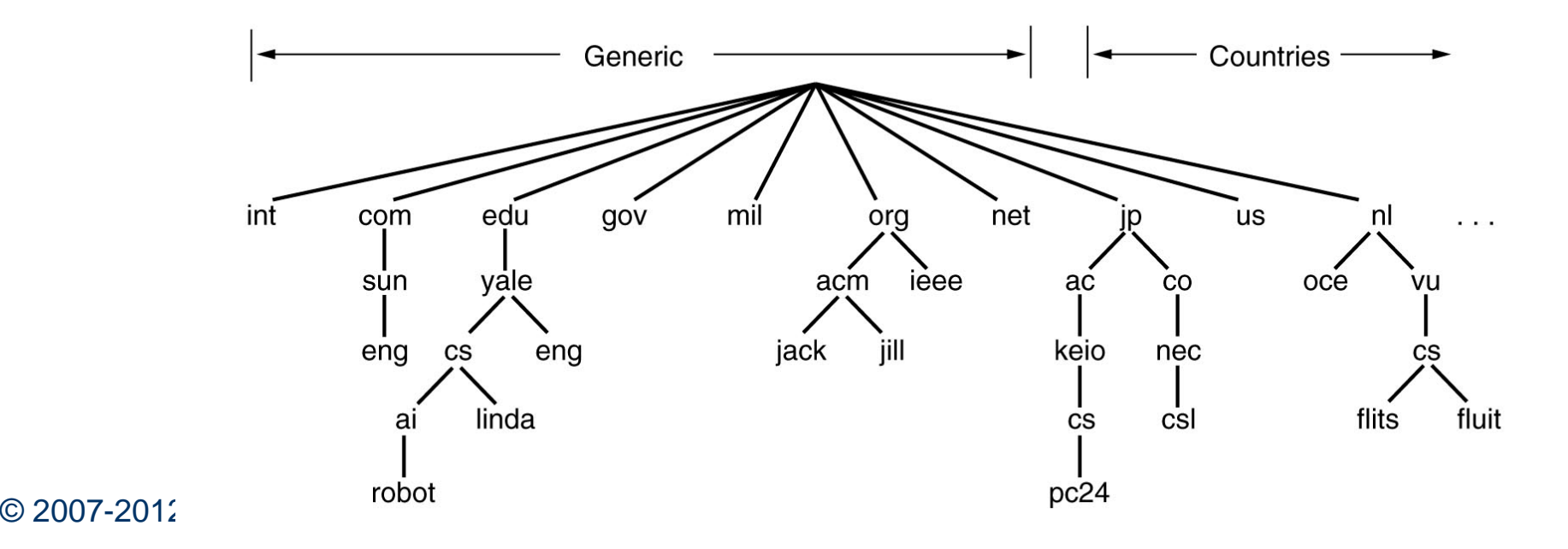

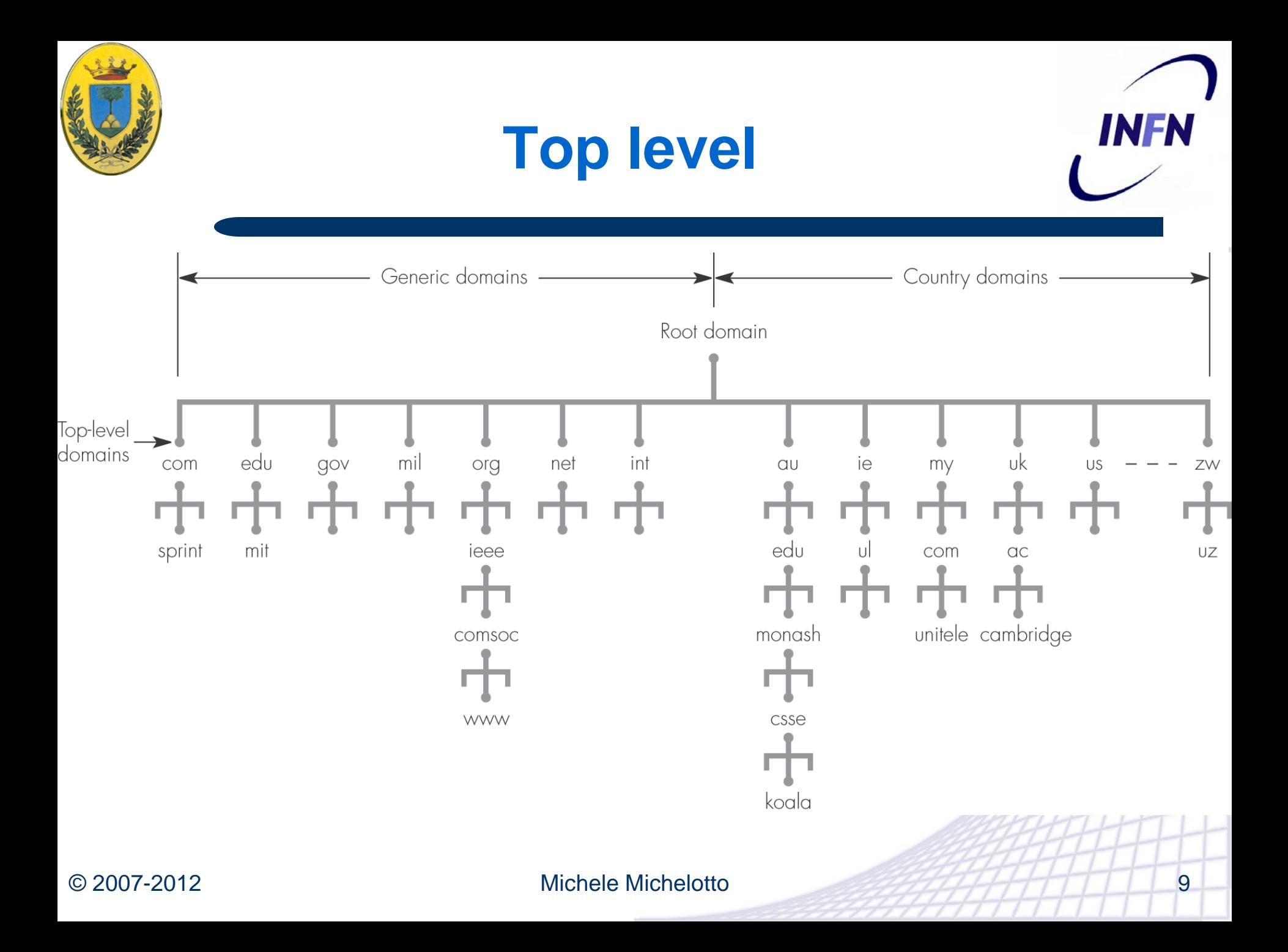

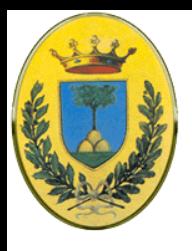

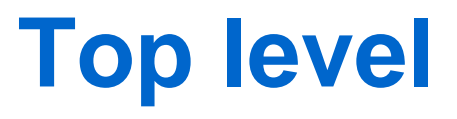

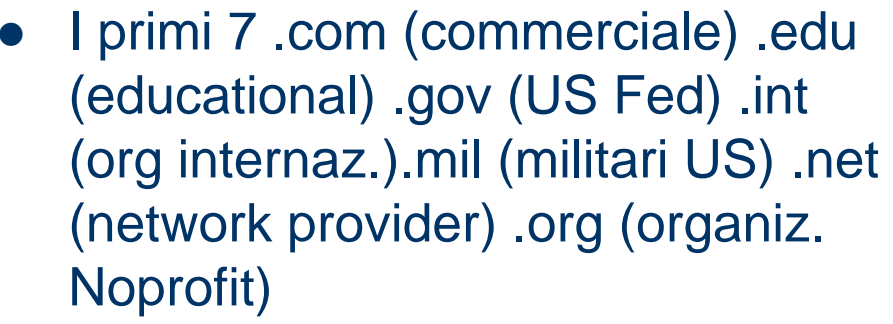

- Country domain: domini nazionali .it .de .uk .ch .us .lv
- 4 nuovi domini nel 2000 .biz (business) .name (nomi di persone) .pro (professionisti) info (informazioni)
- Tutti i top level si attaccano alla root

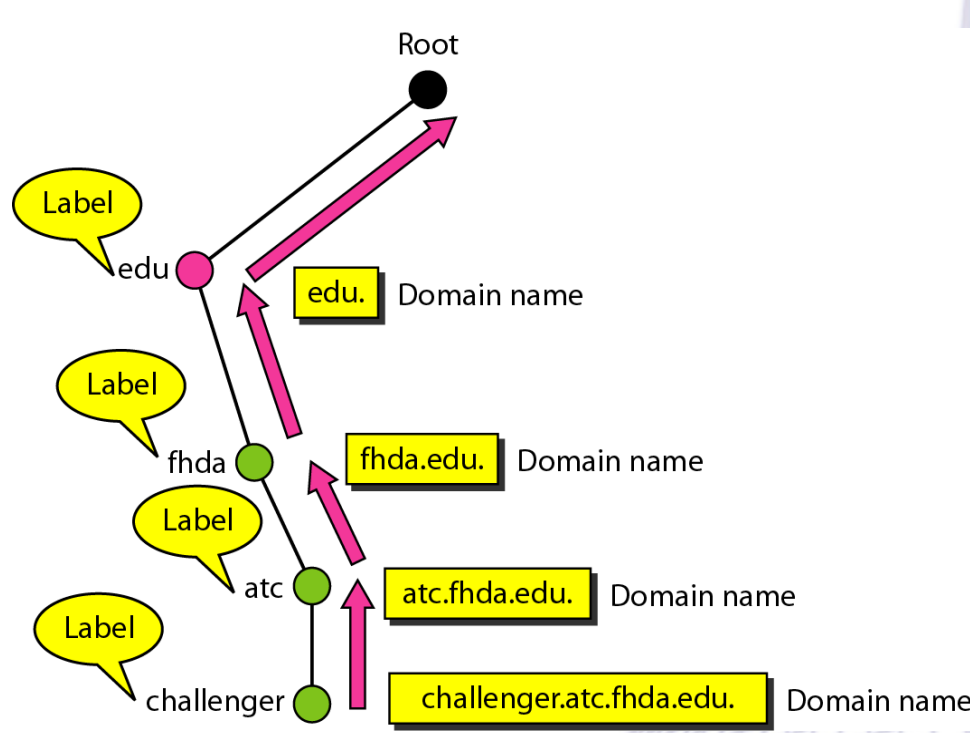

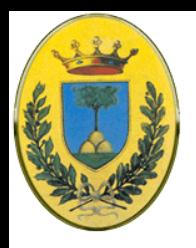

# **FQDN e nomi parziali**

- Il nome di dominio completo noto FQDN in questo caso è **challenger.atc.fhda.edu.**
- Posso usare anche solo **challenger**, in tal caso il client DNS prima di tradurlo completa il nome con per esempio i seguenti suffissi

atc.fhda.edu fhda.edu *null*

 null è la stringa vuota che aggiunge semplicemente un punto finale. Per questo motivo è possibile omettere il punto finale

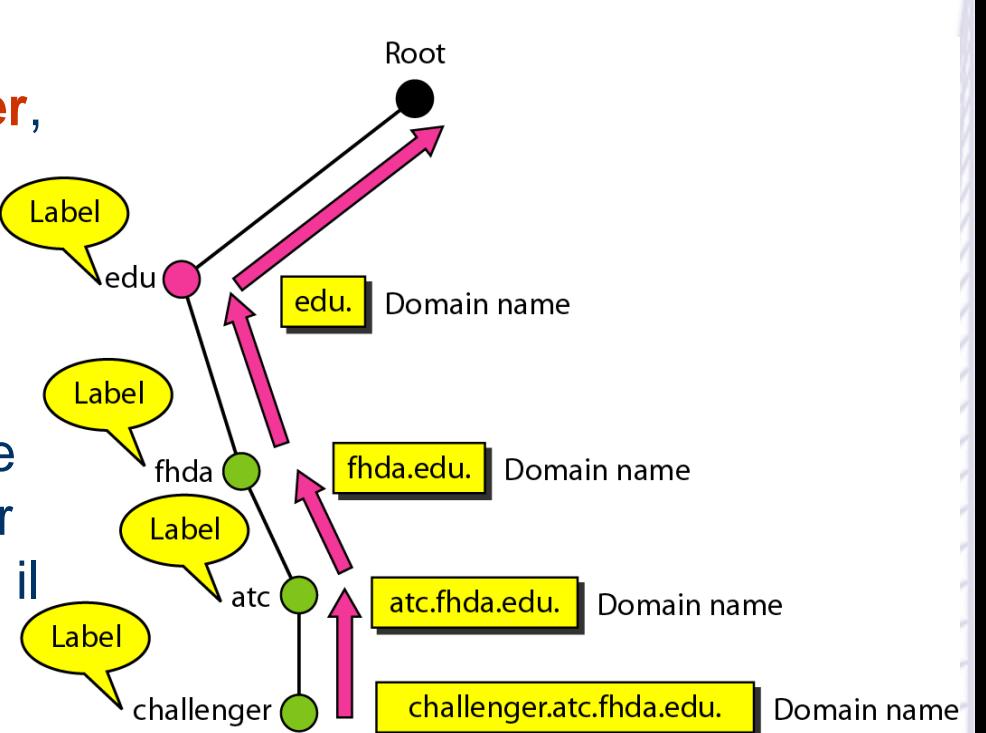

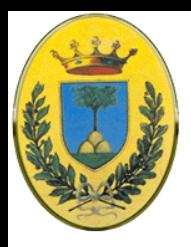

### **Resource record**

- Ogni dominio (un host singolo o un dominio vero e proprio) ha un **resource record** associato
- Per un host c'è solo un indirizzo ma per un dominio può essere più complicato
- E' una 5-tupla
	- Domain\_name, Time\_to\_live, Class, Type, Value

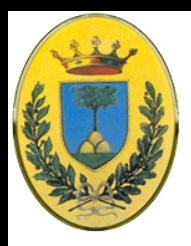

### **Resource record**

- **Domain\_name** dice a quale dominio si riferisce il record
- **Time\_to\_live** indica quanto è stabile. Es 86400 il numero di secondi in un giorno per info stabili, 60 per info molto volatili
- **Class**: per info internet vale sempre IN
- **Type**: quale tipo di record, vedi tabella
- **Value**: un numero o nome di dominio o stringa ASCII (dipende dal tipo di record)

INFR

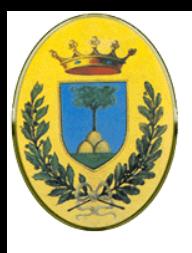

## **Principali tipi**

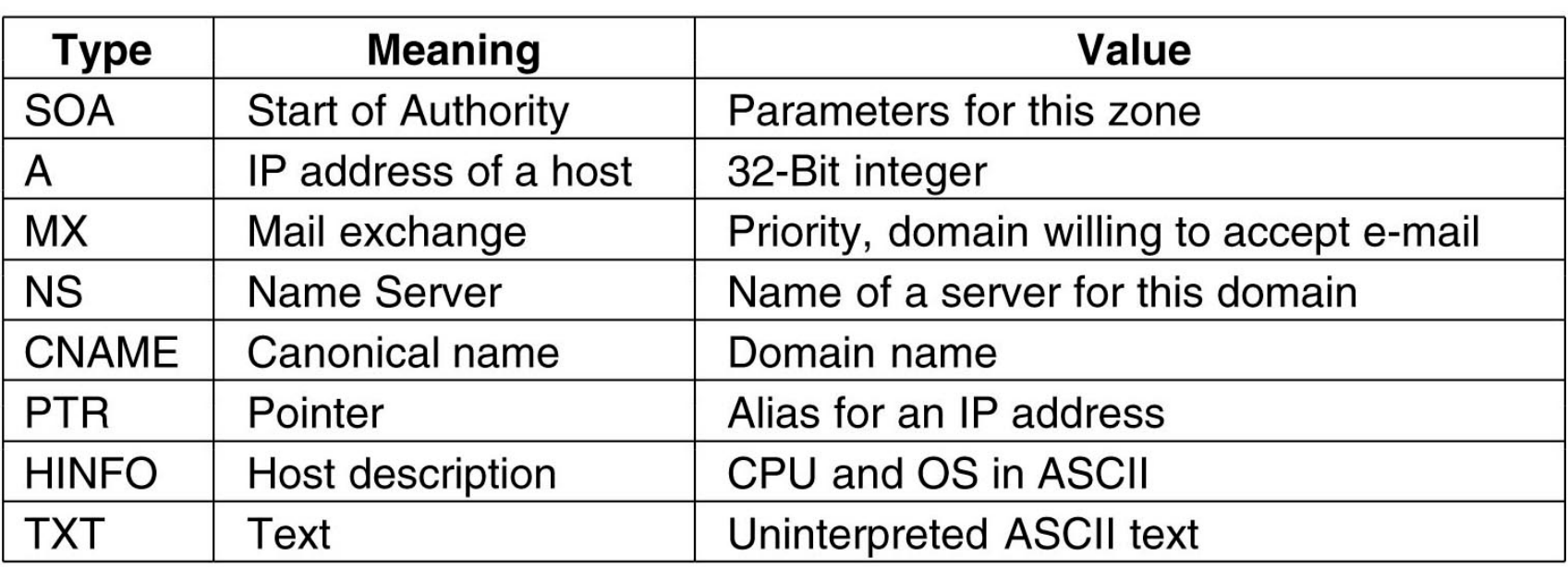

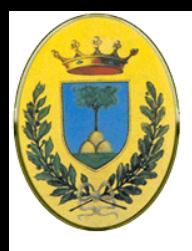

## **SOA, A ed MX**

- **SOA** contiene i parametri per la zona del name server, l'indirizzo e-mail dell'amministratore, un numero seriale univoco, vari flags e timeout
- **A** (Address) contiene l'indirizzo a 32 bit di un host
	- Un host può avere diversi A, uno per ogni connessione di rete e quindi indirizzo IP. Il DNS può essere configurato per ciclare tra tutti
- **MX** indica i nomi delle macchine che accettano mail per il dominio

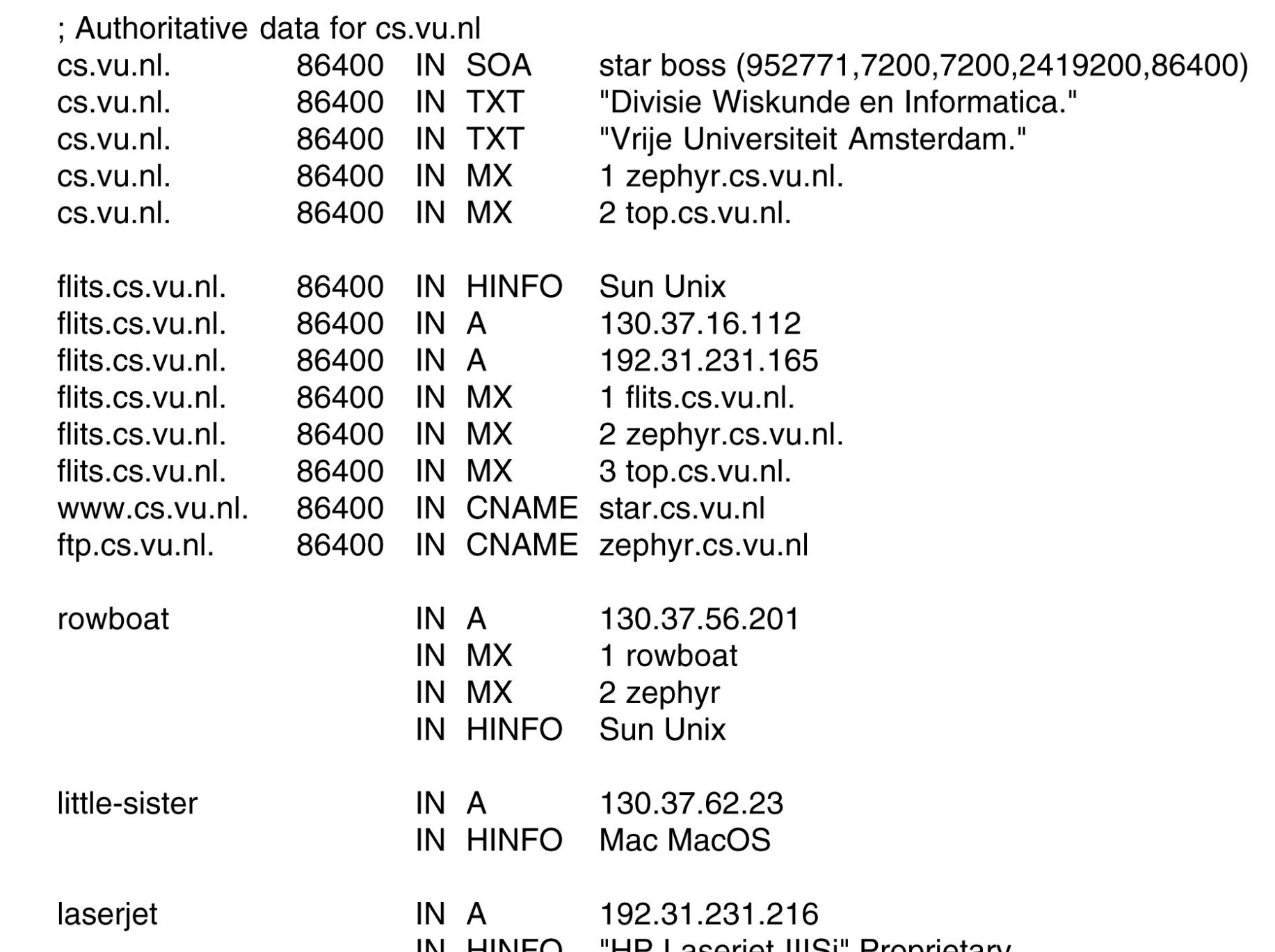

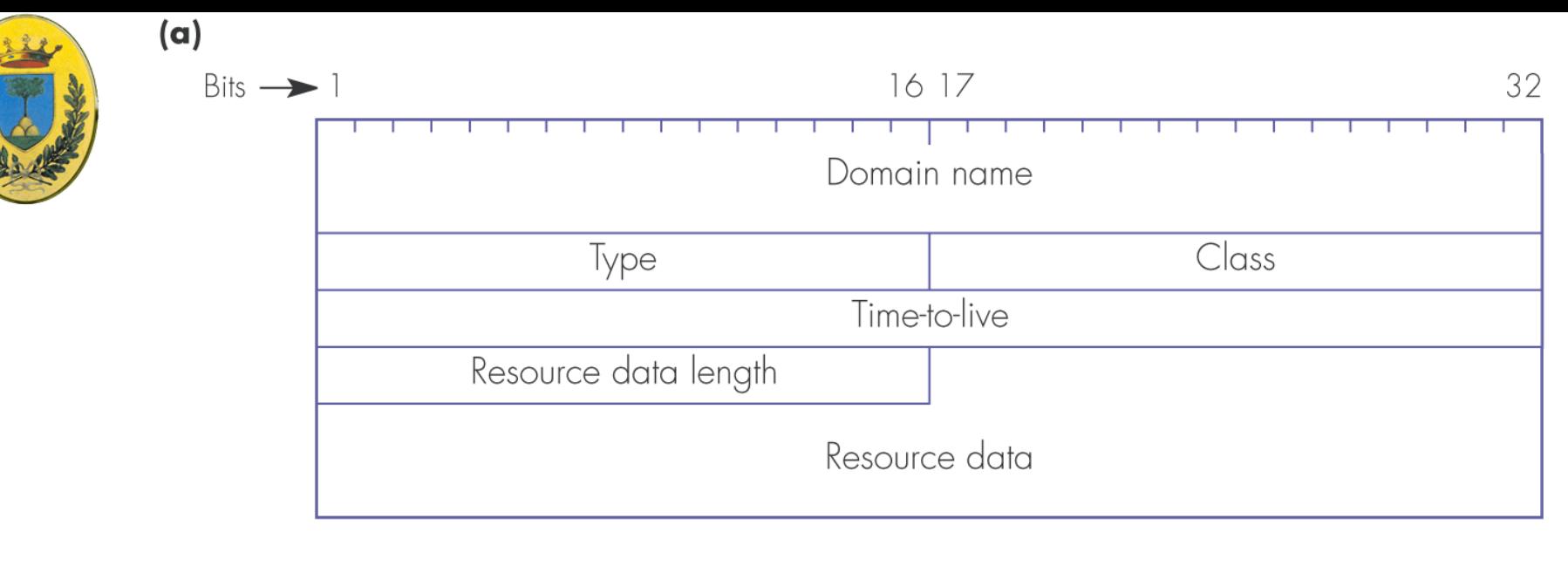

 $(b)$ 

Domain name = koala.csse.monash.edu.au.

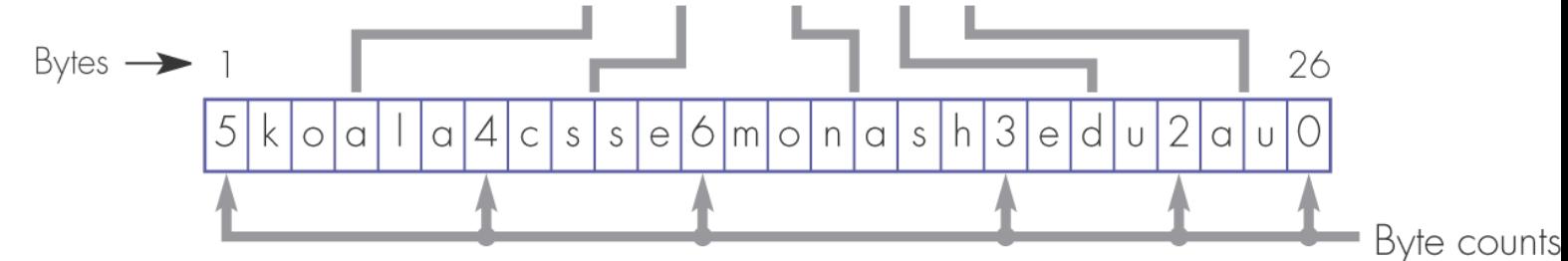

DNS resource records and queries:

- (a) resource record format;
- (b) domain name format

© 2007-2012 Michele Michelotto 17

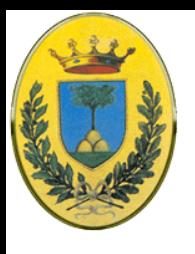

# **Risoluzione di nome locale**

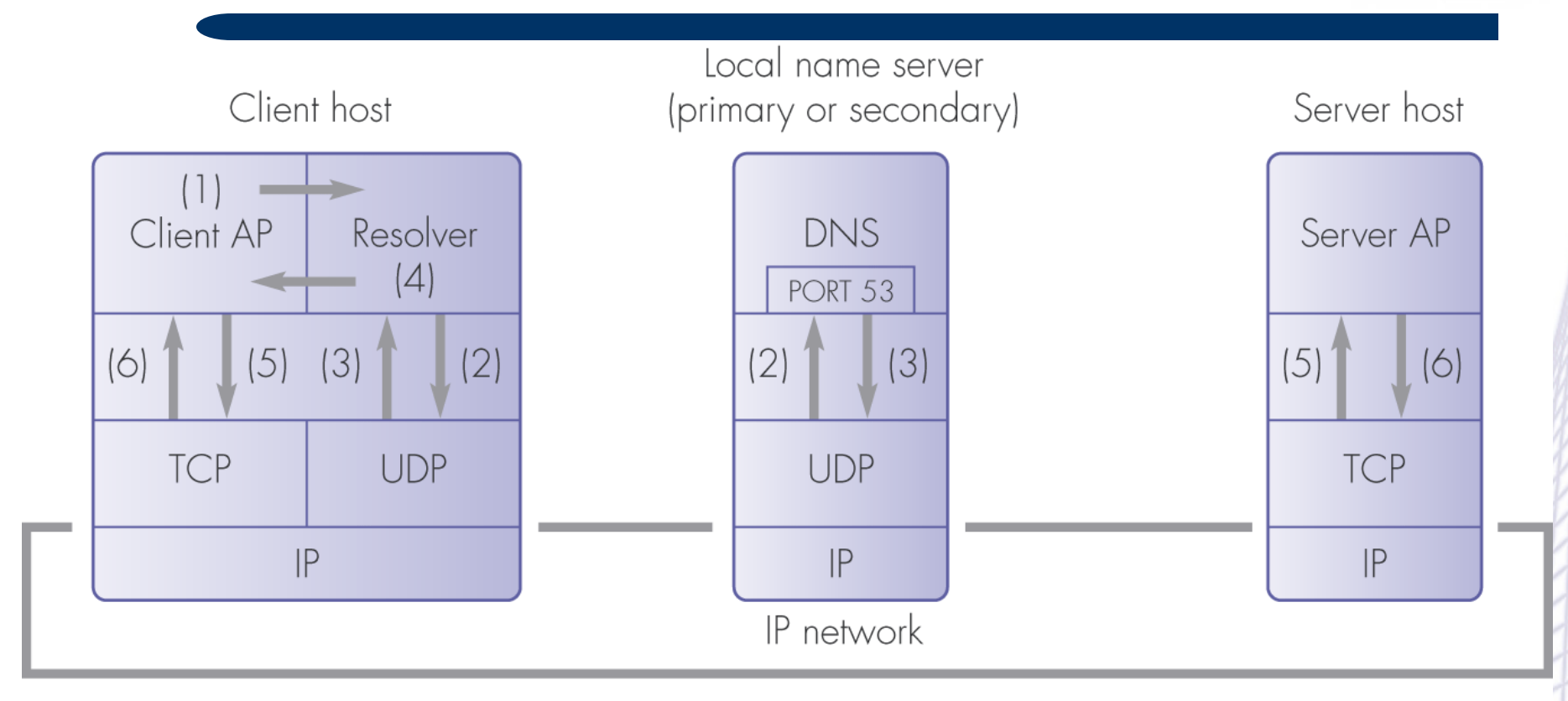

- = resolver invoked by client AP with the name of the server host
- = resolver sends a type-A query containing the name of the server host to its local DNS (2)
- = local DNS returns a type-A resource record containing the IP addresss of the server  $(3)$
- = resolver returns IP address of the server to the client AP (4)
- $\mathcal{O}(5)/\langle 6 \rangle$  = client and server APs carry out networked application/transaction

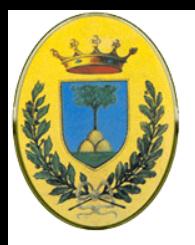

# **Risoluzione nomi remoti**

- Se si richiedono info che il name server locale non ha, il server comincia a cercare dal top level per il dominio richiesto
- Es **flits.cs.vu.nl** chiede al suo NS **cs.vu.nl** di trovare **cs.yale.edu**

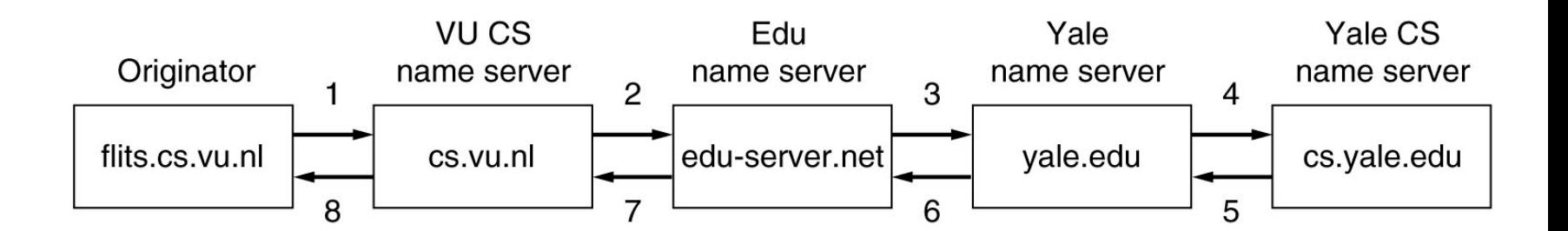

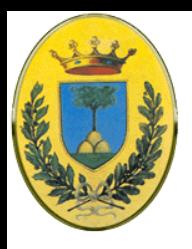

# **Primari e secondari**

- Il server primario risponde leggendo le informazioni dal disco
- Il server secondario risponde usando le informazioni ottenute dal server primario con un zone transfer (via TCP)
- Entrambi però sono server authoritative per il dominio

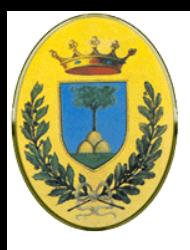

## **Posta elettronica**

- INFN
- Anticamente consisteva di un protocollo di file transfer in cui per convenzione la prima linea del file conteneva l'indirizzo del destinatario
- **Svantaggi** 
	- Difficile mandare un mail a diversi destinatari
	- I messaggi non hanno struttura interna, per esempio difficile estrarre un messaggio forwardato dall'interno di un messaggio
	- Il mittente non sapeva mai se il messaggio era arrivato
	- Interfaccia utente molto povera. In pratica un editor in cui aprire il file, aggiungere il destinatario. Poi uscire dal file per invocare un file transfer
	- Molto difficile il supporto a contenuti multimediali

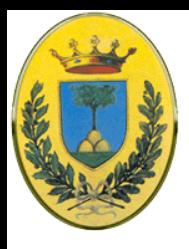

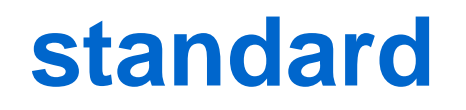

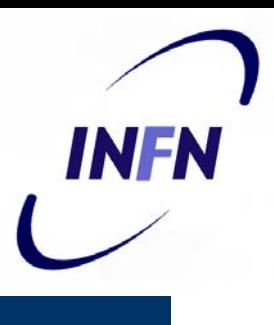

- RFC 821 protocollo di trasmissione
- RFC 822 formato del messaggio
- RFC 2821 e 2822 revisioni successive diventate standard internet
- Tutti in realtà chiamano la posta di internet con il vecchio nome di RFC 822

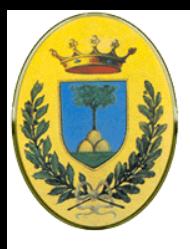

### **sottosistemi**

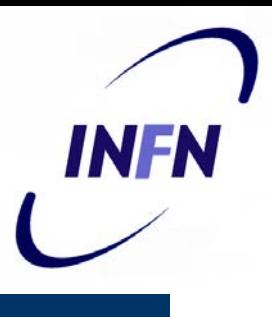

- MUA message user agent
	- È la parte che permette di leggere e spedire e-mail
	- Sono programmi che forniscono una interfaccia, basata su comandi o su menu o metodi grafici per interagire con il sistema di posta elettronica
- MTA message transfer agent
	- Sposta il messaggio da sorgente a destinazione
	- Sono solitamente systems daemon, cioè processi che girano in background

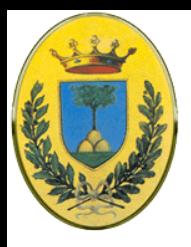

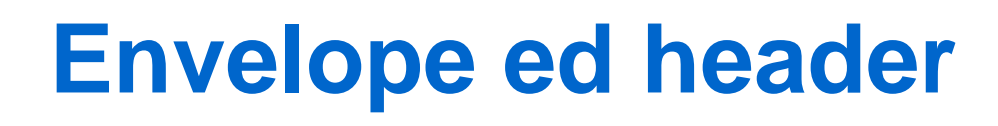

Envelope è la busta che incapsula il messaggio

- Contiene le informazioni per trasportare il messaggio, indirizzo di destinazione, priorità
- L'MTA usa queste informazioni per il routing dei messaggi come farebbe l'ufficio postale
- Il Messaggio contenuto dentro l'envelope è diviso in
	- **Header**: Informazioni per lo MUA
	- **Body**: Informazioni per l'utente umano

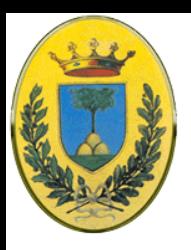

## **Struttura dei messaggi**

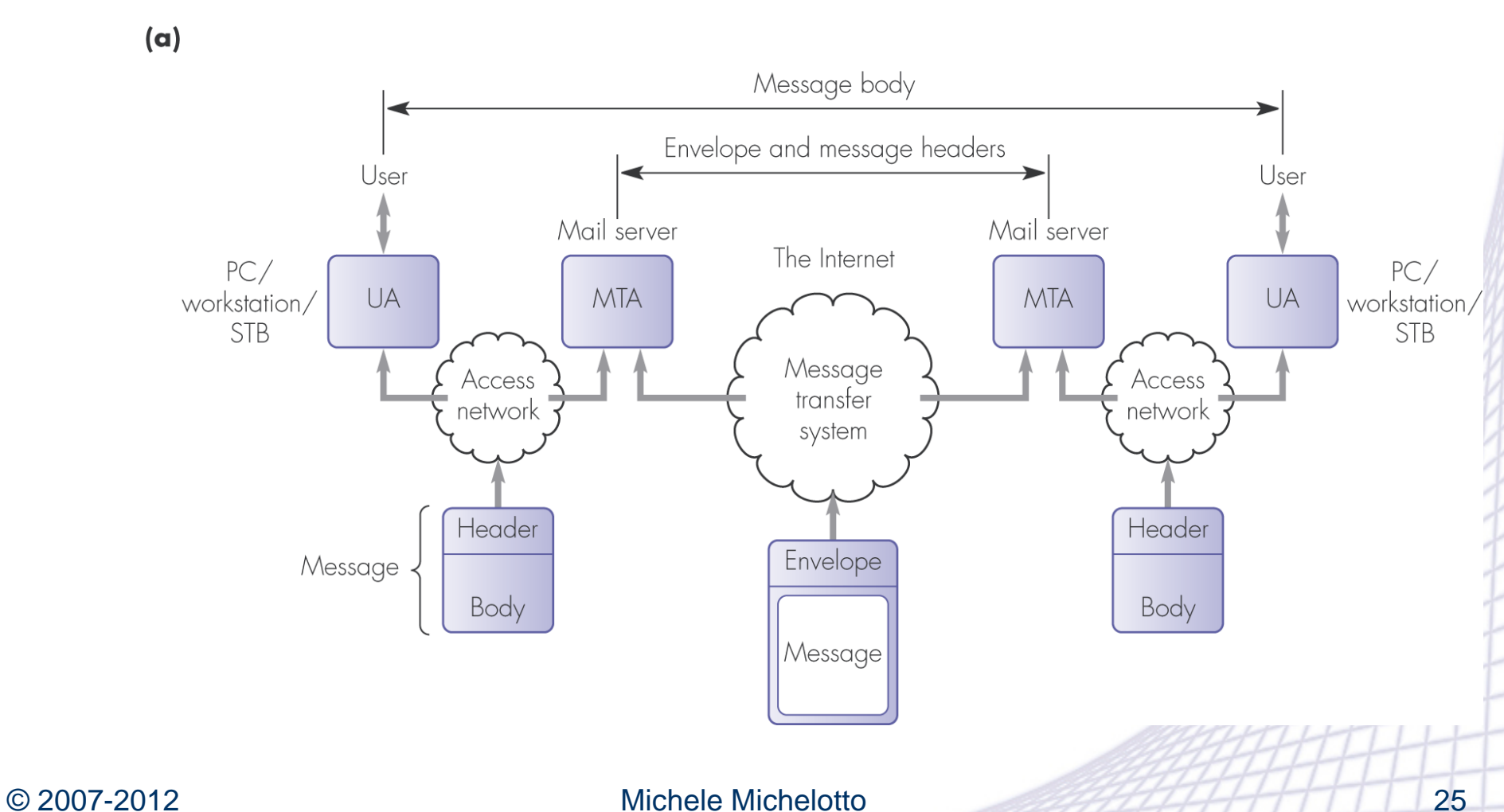

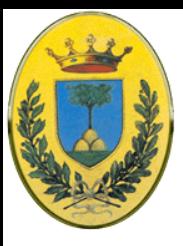

### **Envelope e message**

**Behrouz Forouzan** De Anza College Cupertino, CA 96014

> Sophia Fegan **Com-Net** Cupertino, CA 95014

Sophia Fegan Com-Net Cupertino, CA 95014 Jan. 5, 2005

Subject: Network

Dear Ms. Fegan: We want to inform you that our network is working properly after the last repair.

Yours truly, **Behrouz Forouzan** 

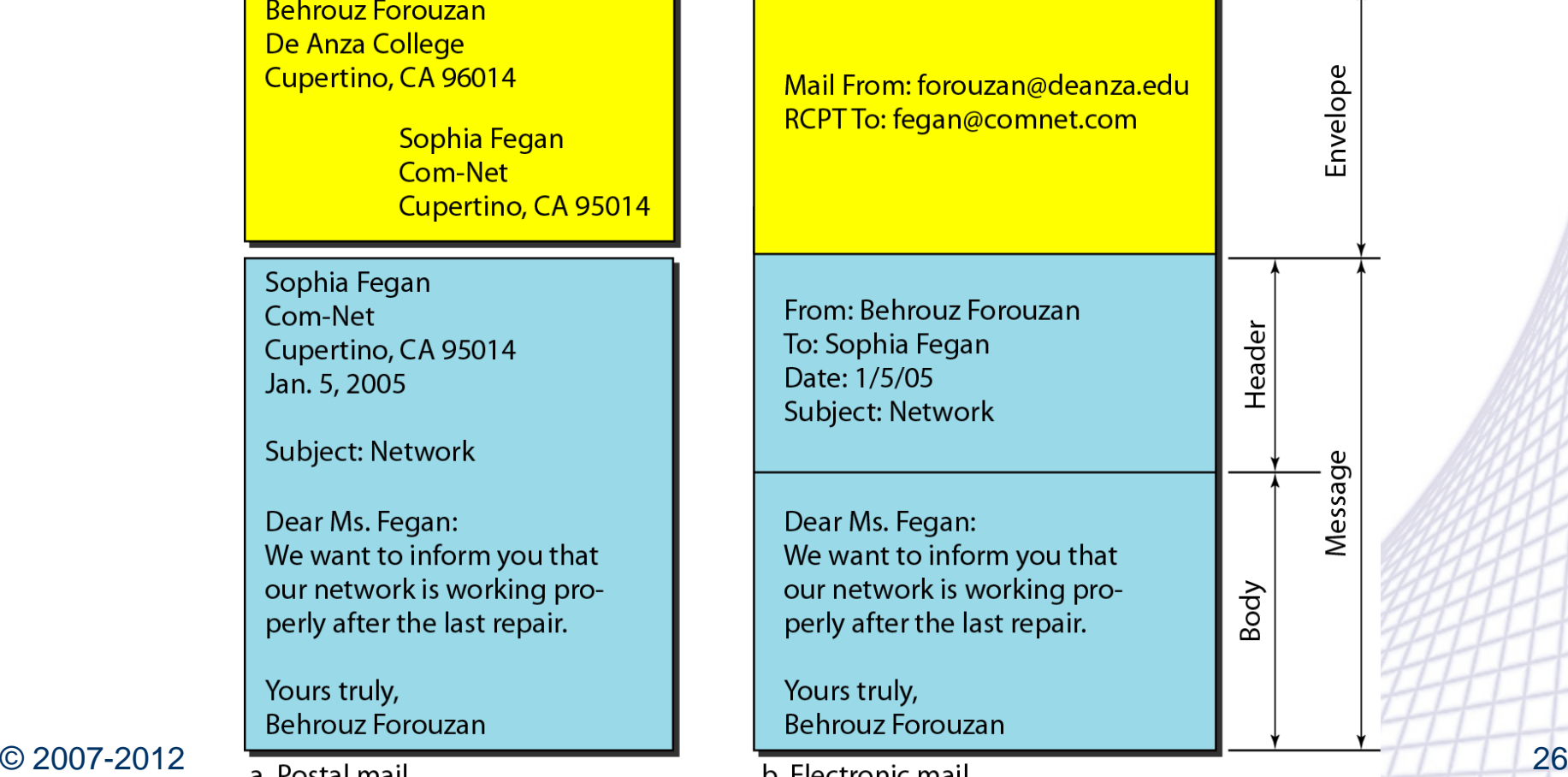

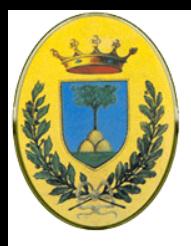

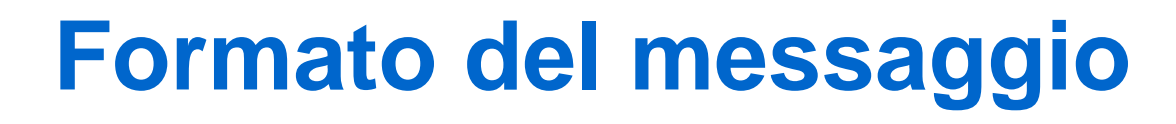

- Envelope: descritta in RFC 821
- Un certo numero di header
- Un linea vuota
- Message body
- Ogni campo consiste di una linea di testo ASCII che contiene il nome del campo, "**:**", e il valore del campo
- RFC 822 non distingue chiaramente tra i campi envelope e i campi header
- Il MUA crea un messaggio e lo passa all'MTA che usa alcuni di questi campi per costruirsi l'envelope vera e propria

INFR

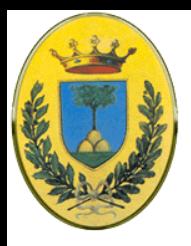

# **Campi usati dal MTA**

- **From**: chi ha scritto il messaggio
- **Sender**: chi lo ha mandato
- Es un manager che scrive un messaggio ma lo fa mandare dalla segretaria
- **From**: è obbligatorio mentre Sender può essere omesso se uguale a From:
- **Received**: vanno letti dal basso in alto per capire il percorso del messaggio

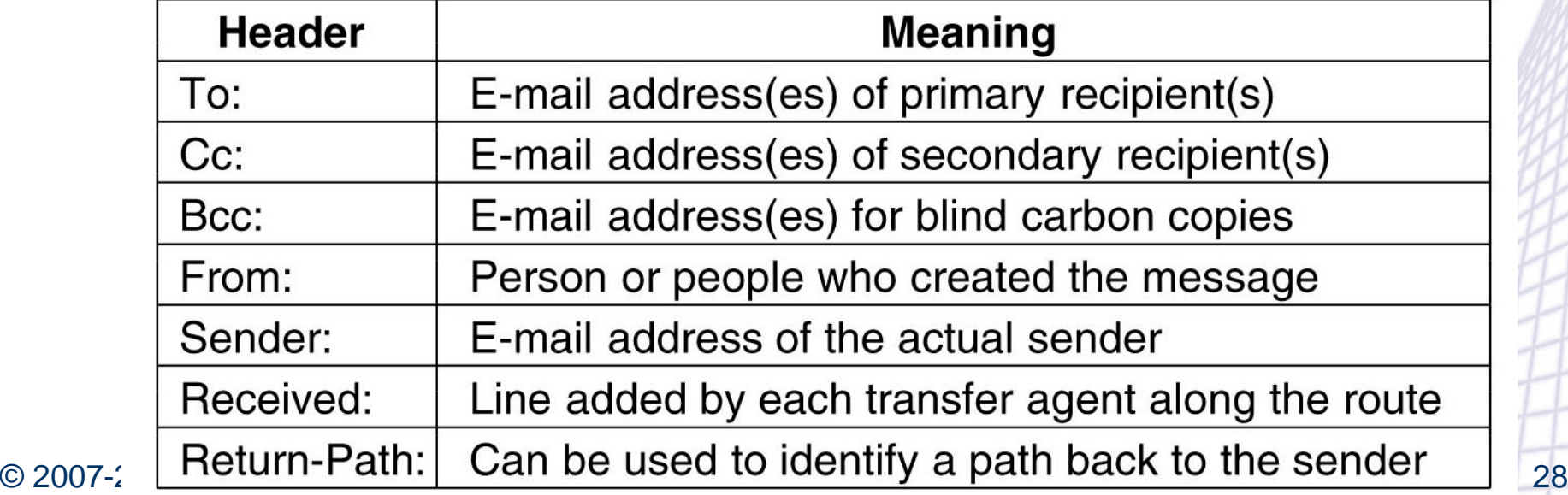

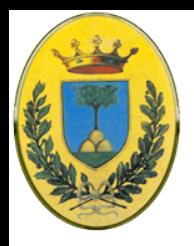

# **Campi usati dal MUA**

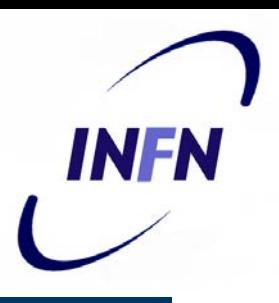

- Campi usati dallo User Agent o dal destinatario umano:
- **Reply-To**: se non voglio che si risponda al mittente
- **X-voglio-andare-in-ferie:** Gli utenti si possono inventare nuovi header purché abbiano una X- come prefisso

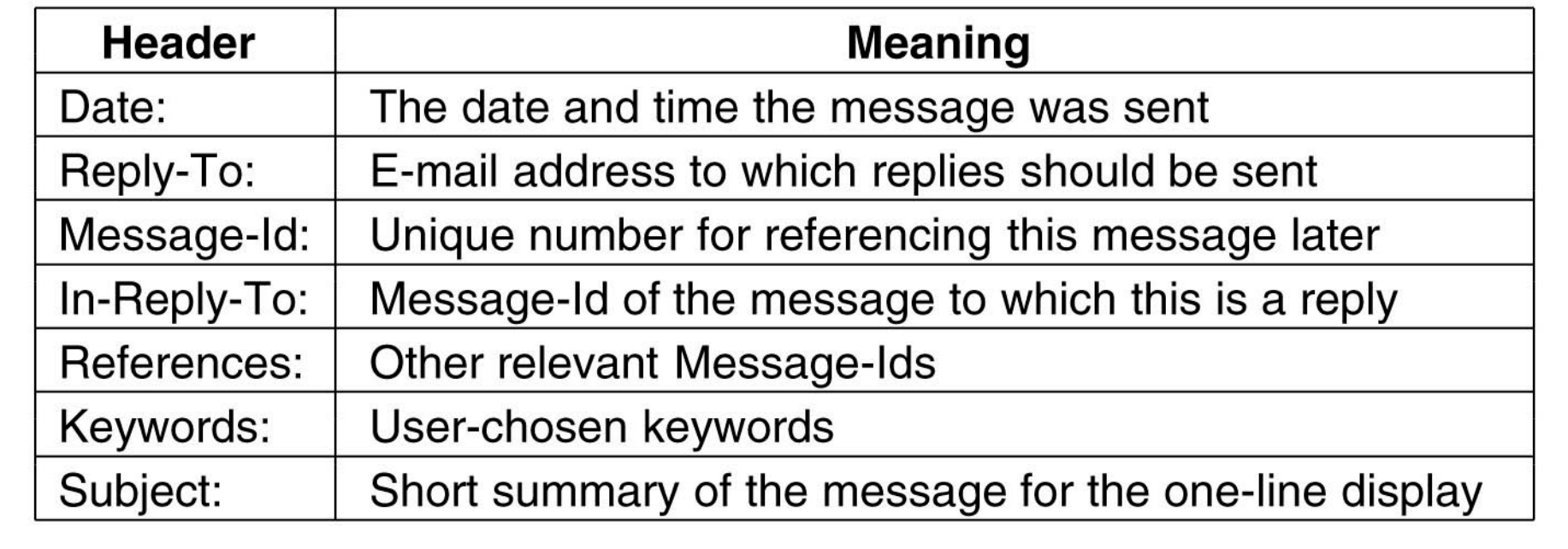

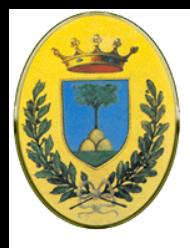

## **Riassunto campi**

 $(b)$ 

Used also by the message transfer system

Used by UA/user

From: To:  $Cc:$ Received: Return-Path:

> Sender: Date: Message-Id: Reply-To: Subject:

User-defined

X-PhoneNumber:<br>X-FaxNumber:

E-mail address of person who created the message E-mail address of primary recipient List of e-mail addresses of other (secondary) recipients Route followed through message transfer system Name of last MTA

E-mail address of the sender of the message Date and time message was sent by UA Unique identifier assigned to the message by the UA E-mail address to which a reply should be sent Single-line title of the message

Sender's phone number Sender's fax number

© 2007-2012 Michele Michelotto 30

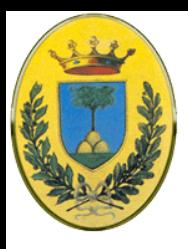

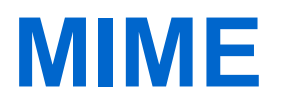

- Multipurpose Internet Mail Extension (RFC 2045 2049)
	- All'inizio i mail erano solo testo inglese in ASCII a 7bit
	- Ora sono necessari mail in lingue con accenti (Italiano, Francese, Tedesco)
	- Alfabeti non latini (Cirillico, Ebraico)
	- Linguaggi senza alfabeti (Cinese, Giapponese)
	- Messaggi senza testo (audio, immagini)
	- Si possono aggiungere dei contenuti MIME prefissati da un header MIME

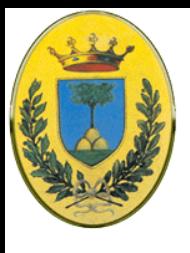

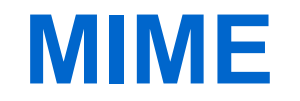

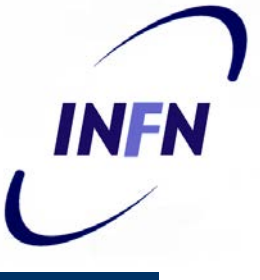

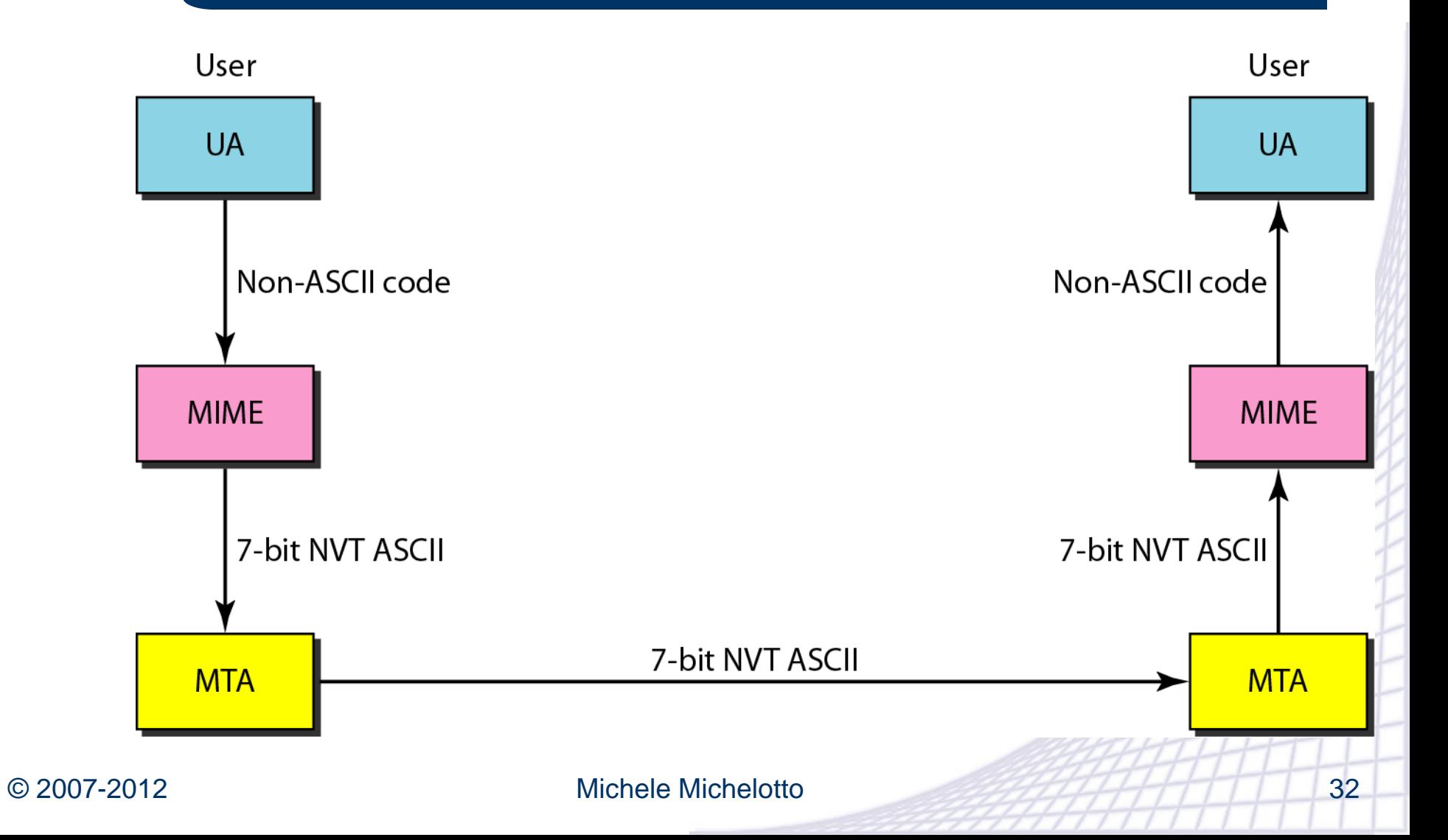

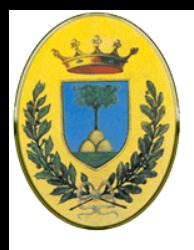

## **Header MIME**

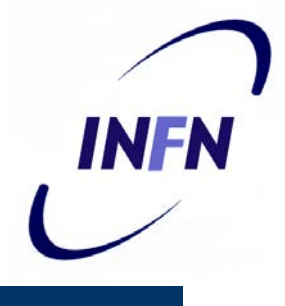

- Content-Transfer-Encoding: dice come trasferire in rete contenuti più complicati del testo, ci sono 5 schemi e la possibilità di crearne altri
	- ASCII 7 bit, ok per testo con linee fino a 1000 caratteri
	- ASCII 8 bit, viola la versione originale del protocollo, ma dichiararlo aiuta a capire da dove vengono eventuali problemi
	- Base64 encoding (gruppi di 24 bit viaggiano come 4 unità da 6 caratteri ASCII regolari), usato per contenuti binari come eseguibili o immagini
	- Quoted-printable encoding per test quasi completamente ASCII con pochi caratteri non ASCII per i quali base64 sarebbe inefficiente
	- User defined

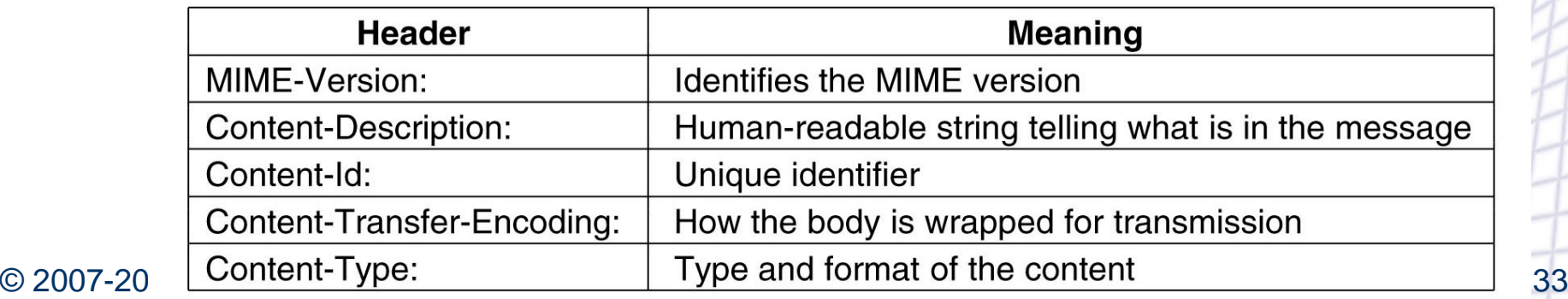

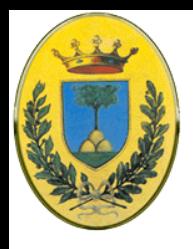

## **Header MIME**

- Content-Type: specifica la natura del body del messaggio
- Ci sono sette tipi definiti nella RFC 2045 ma se ne possono aggiungere a piacere
- Vediamo la lista nella prossima slide

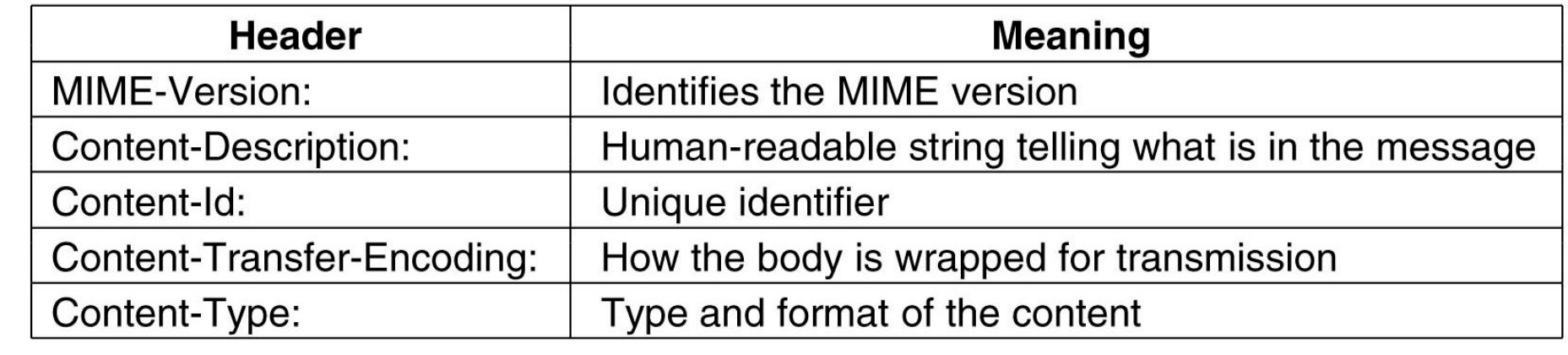

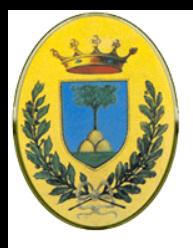

## **Tipi MIME e sottotipi**

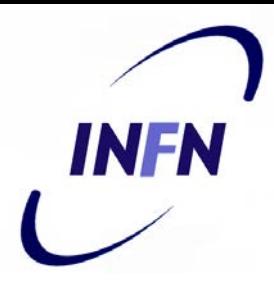

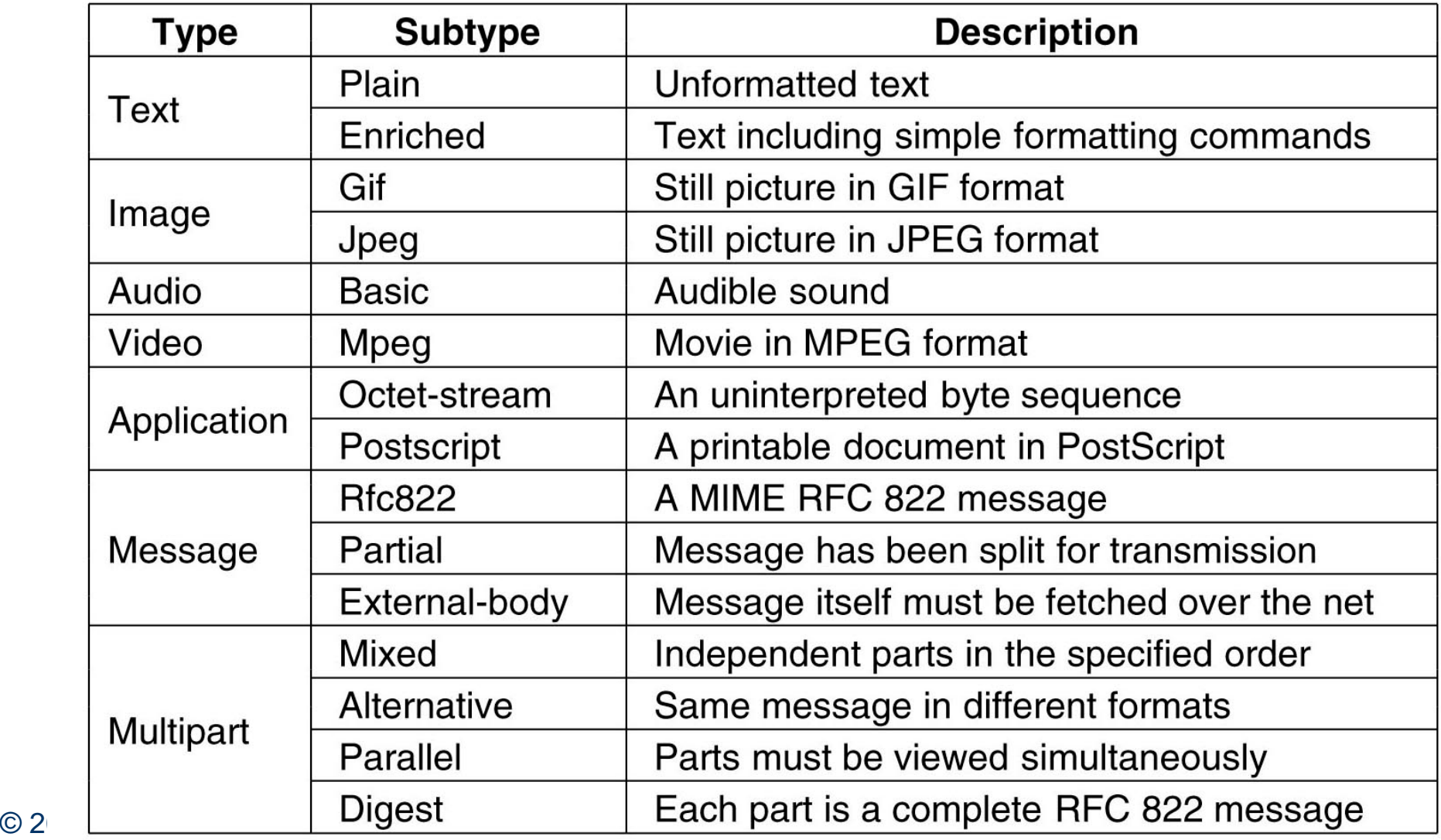

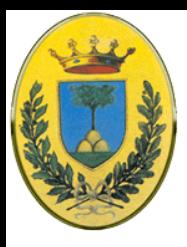

# **Esempio di mail MIME**

From: elinor@abcd.com To: carolyn@xyz.com MIME-Version: 1.0 Message-Id: <0704760941.AA00747@abcd.com> Content-Type: multipart/alternative; boundary=qwertyuiopasdfghjklzxcvbnm Subject: Earth orbits sun integral number of times

This is the preamble. The user agent ignores it. Have a nice day.

--gwertyuiopasdfghjklzxcvbnm Content-Type: text/enriched

Happy birthday to you Happy birthday to you Happy birthday dear <bold> Carolyn </bold> Happy birthday to you

--gwertyuiopasdfghjklzxcvbnm Content-Type: message/external-body; access-type="anon-ftp"; site="bicycle.abcd.com"; directory="pub"; name="birthday.snd"

content-type: audio/basic content-transfer-encoding: base64 --qwertyuiopasdfghjklzxcvbnm--

- Messaggio di auguri con contenuto multimediale esterno
- Se l'utente non ha capacità multimediali gli appare solo il text enriched nel silenzio più assoluto
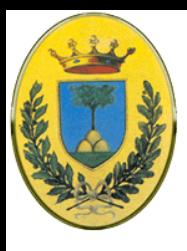

#### **Mail MIME**

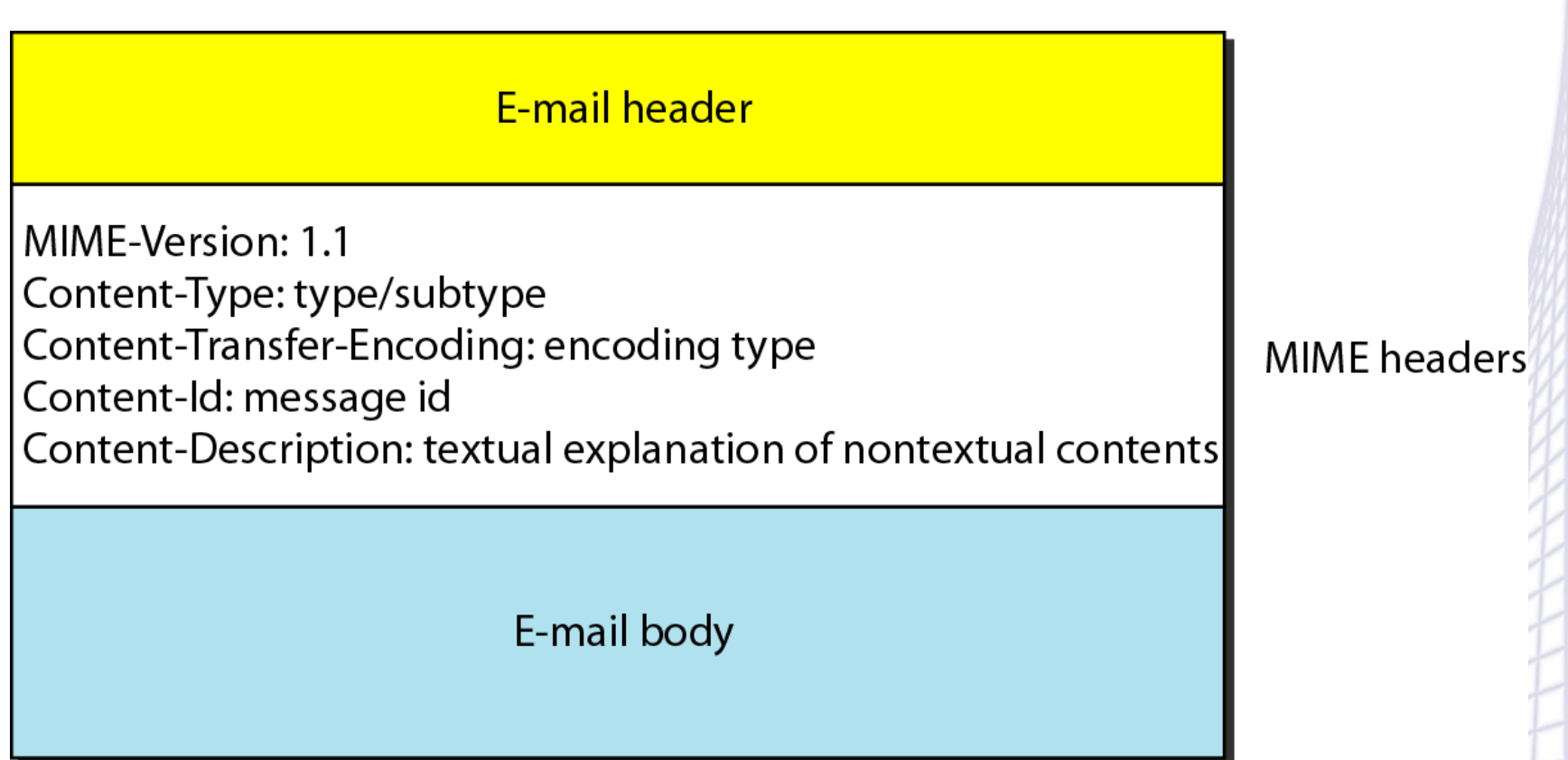

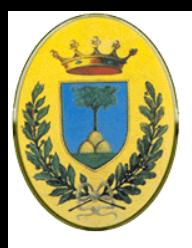

# **Message Transfer**

INFA

- SMTP: Simple Mail Transfer Protocol
	- Si occupa della consegna dei messaggi
	- Nel caso più semplice da una sorgente direttamente a destinazione
	- Un semplice protocollo ASCII
	- Connessione TCP sulla porta 25
	- Il mittente opera come un client, aspetta che il server parli per primo
	- Il server si presenta e annuncia che è pronto a ricevere un mail
	- Il client ora annuncia da dove viene il mail e a chi è destinato. Se il destinatario esiste il server da l'ok per continuare
	- Il client manda il messaggio e il server invia ricevuta
	- Non c'è alcun checksum dal momento che si opera su data-stream affidabile

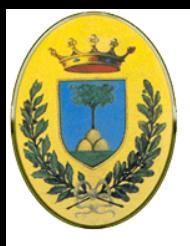

### **Comandi SMTP**

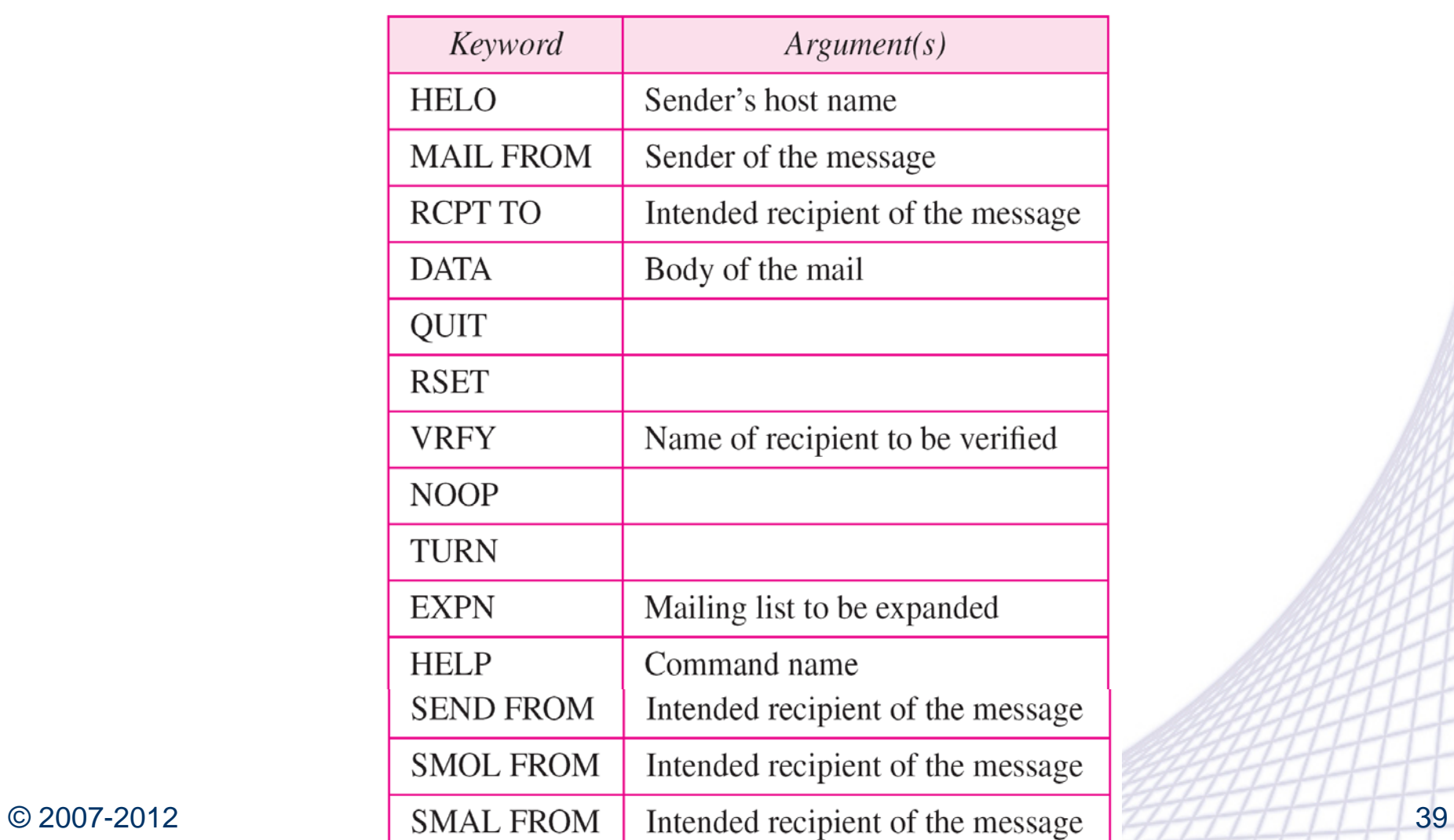

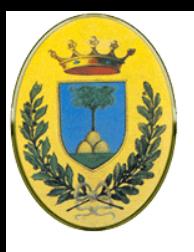

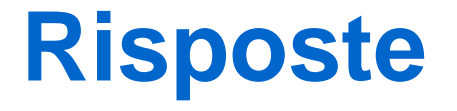

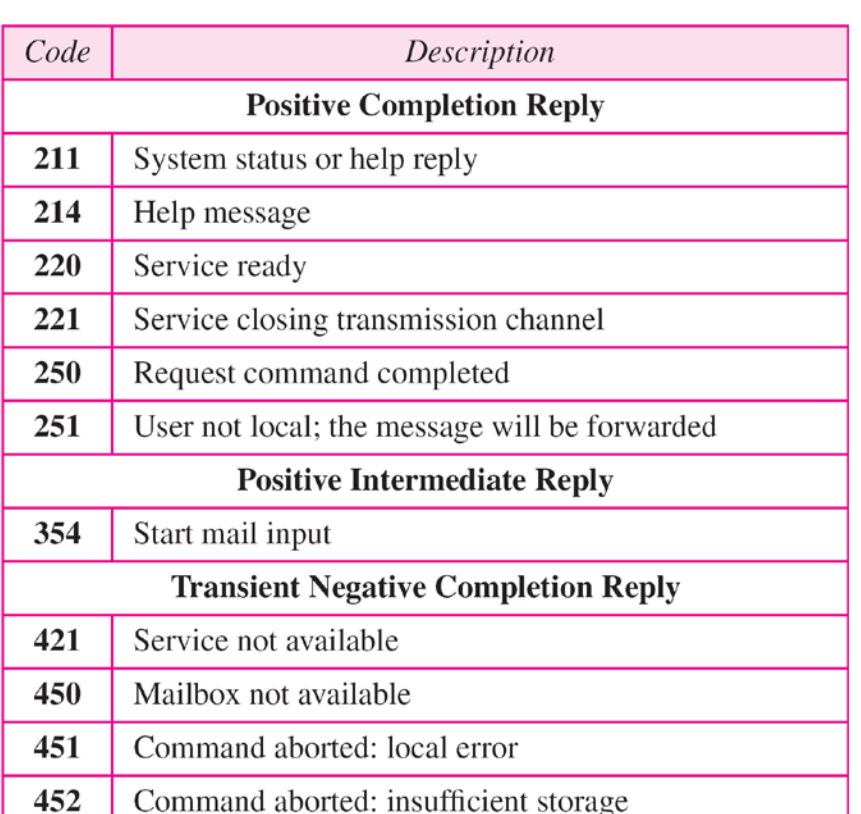

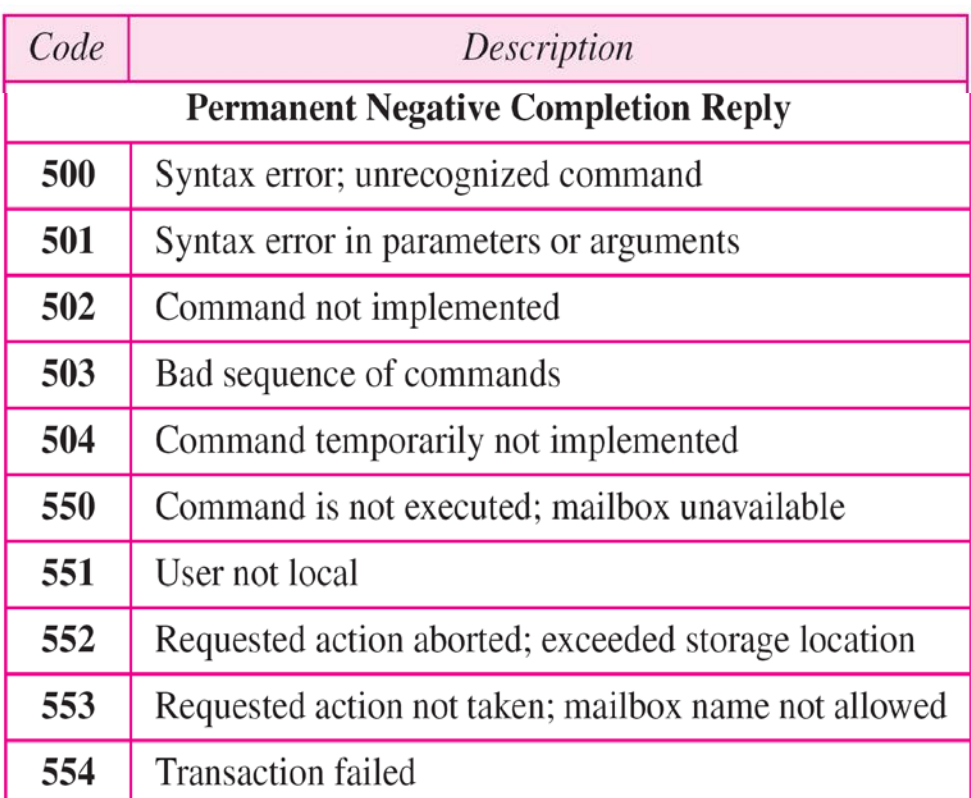

#### © 2007-2012 Michele Michelotto 40

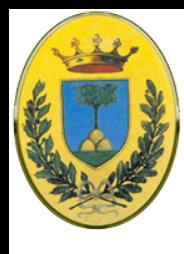

#### **Esempio** 3-way handshake

#### **Notare**

I comandi client di 4 caratteri. La sintassi lato client è molto rigida

Le risposte del server prefissate da un codice numerico (la parte testo è molto libera)

S: 250 xyz.com says hello to abcd.com C: MAIL FROM: < elinor@abcd.com> S: 250 sender ok C: RCPT TO: <carolyn@xyz.com> S: 250 recipient ok C: DATA S: 354 Send mail; end with "." on a line by itself C: From: elinor@abcd.com C: To: carolyn@xyz.com C: MIME-Version: 1.0 C: Message-Id: <0704760941.AA00747@abcd.com> C: Content-Type: multipart/alternative; boundary=qwertyuiopasdfghjklzxcvbnm C: Subject: Earth orbits sun integral number of times C: C: This is the preamble. The user agent ignores it. Have a nice day. C: C: --qwertyuiopasdfqhjklzxcvbnm C: Content-Type: text/enriched  $C:$ C: Happy birthday to you C: Happy birthday to you C: Happy birthday dear <bold> Carolyn </bold> C: Happy birthday to you C: C: --qwertyuiopasdfghjklzxcvbnm C: Content-Type: message/external-body; C: access-type="anon-ftp"; C: site="bicycle.abcd.com"; directory="pub"; C: C: name="birthday.snd"  $C:$ C: content-type: audio/basic C: content-transfer-encoding: base64 C: --qwertyuiopasdfghjklzxcvbnm

S: 220 xyz.com SMTP service ready

C: HELO abcd.com

 $C$ : .

S: 250 message accepted

 $\heartsuit$  2007-2012 M C: QUIT<br>  $\heartsuit$  2007-2012 M S: 221 xyz.com closing connection

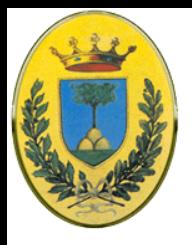

### **Altro esempio**

- *\$ telnet mail.adelphia.net 25*
- *Trying 68.168.78.100 . . .*
- *Connected to mail.adelphia.net (68.168.78.100).*

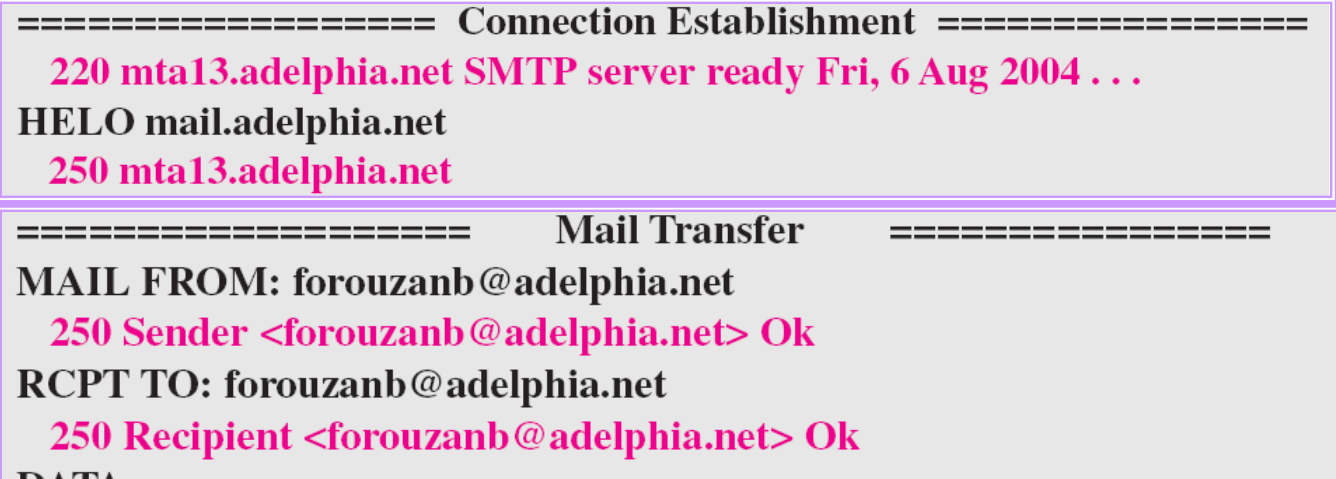

**DATA** 

354 Ok Send data ending with <CRLF>.<CRLF>

From: Forouzan

**TO: Forouzan** 

This is a test message to show SMTP in action.

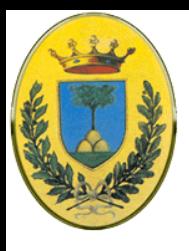

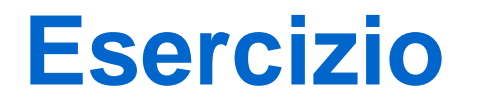

- Contattare un server SMTP su porta 25
- Usare il comando HELP
- Provare a mandare un mail via telnet

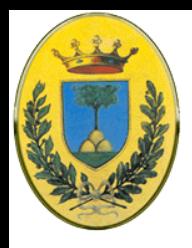

# **Lettura dei mail**

- Come accedo ai mail ricevuti?
	- Una volta tutti gli utenti lavoravano nella macchina che anche riceveva i mail
	- In questo caso il mio MUA accede direttamente alle mailbox nel filesystem locale
	- Altrimenti, se accedo remotamente da un PC, smartphone o comunque da un altro host, devo usare protocolli come POP o IMAP o una forma di webmail (es: hotmail, gmail, yahoo)

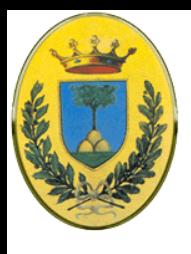

#### **Invio e ricezione**

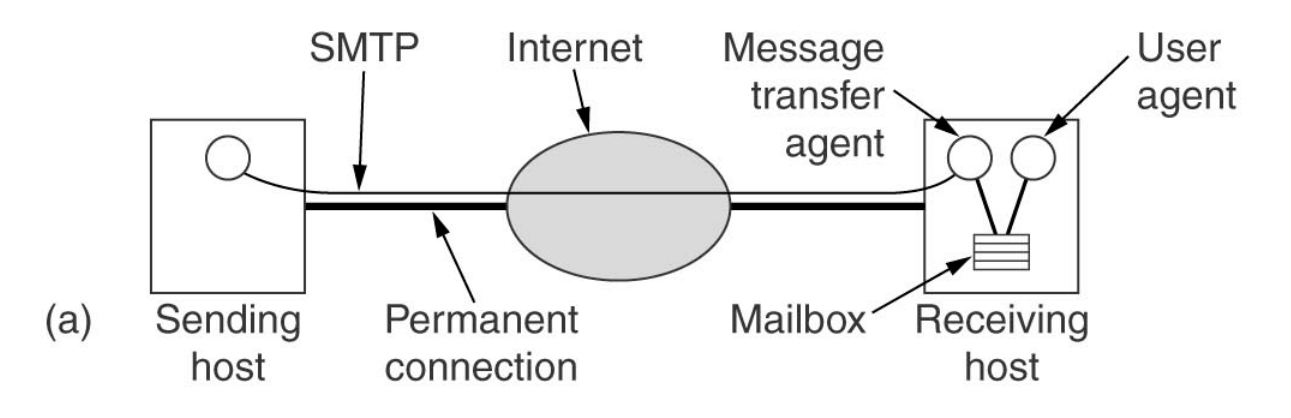

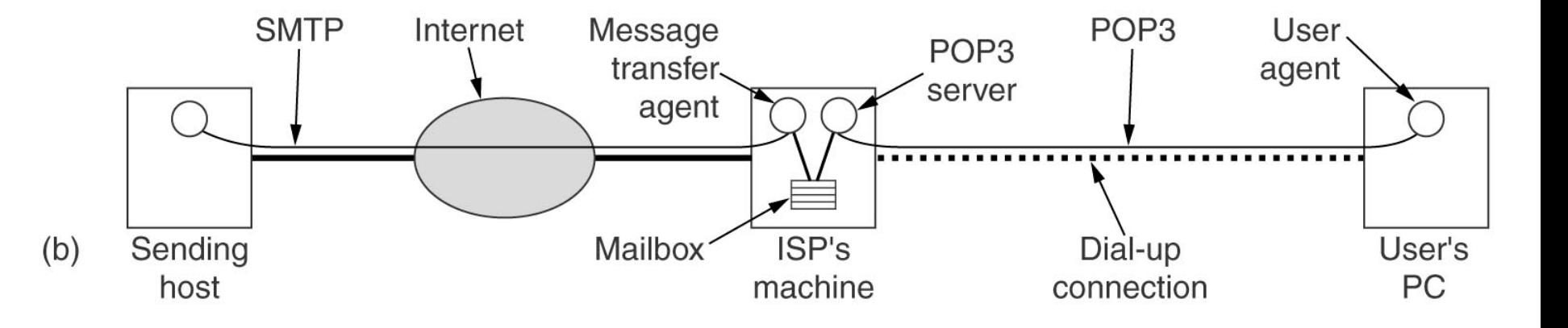

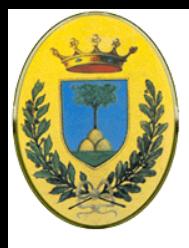

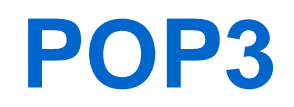

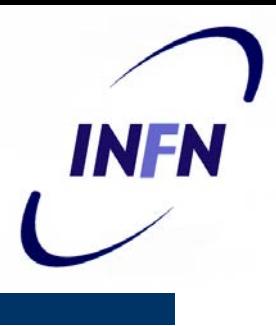

#### Descritto in RFC 1939

- Il mail reader chiama il POP server sulla porta TCP 110
- Dopo la connessione il protocollo attraversa la sequenza Autorizzazione, Transazione, Update
- In questo modo l'utente si collega all'Internet Service Provider, si scarica i mail e li legge con calma localmente
- In teoria il protocollo permette di leggere un messaggio specifico e non solo tutti insieme
- Inoltre il messaggio può essere lasciato nella mailbox che non deve essere necessariamente cancellata

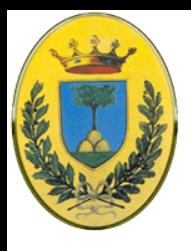

### **Scambio POP3**

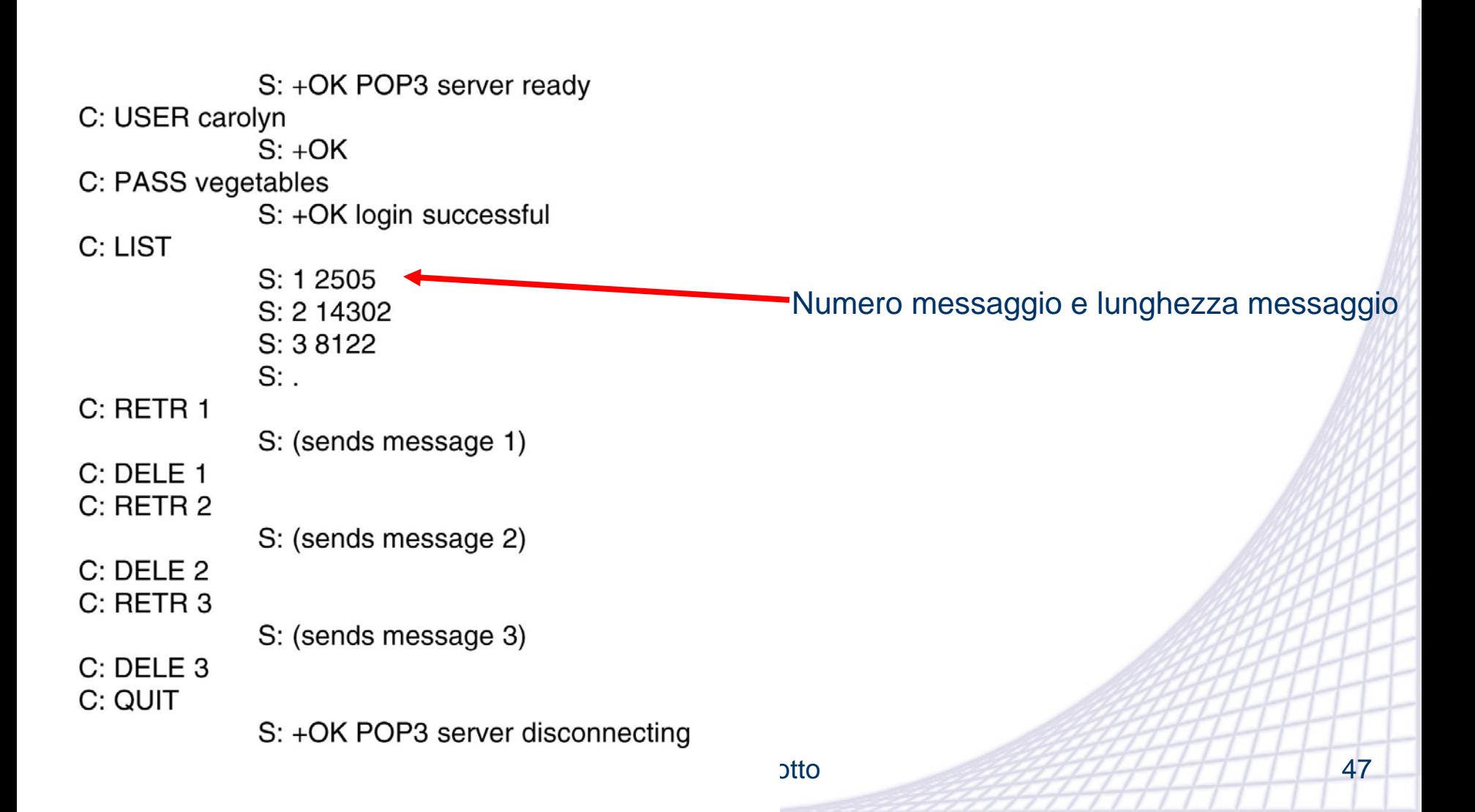

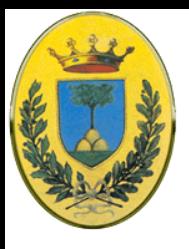

#### **Percorso completo**

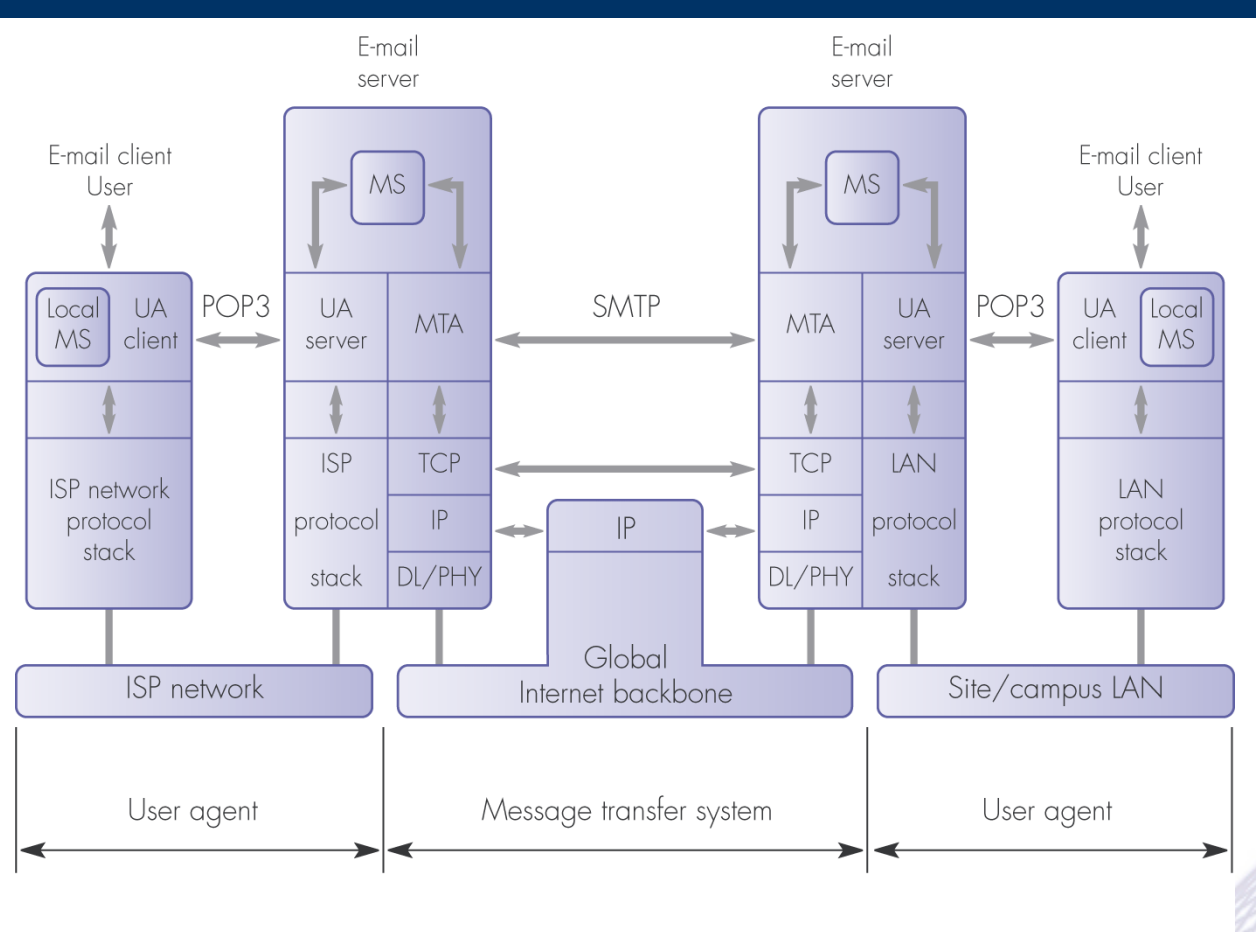

**POP** = post office protocol SMTP = simple mail transfer protocol **ISP** = Internet service provider  $\odot$  2007-2012 UA = user agent = data link/physical layer  $DL/PHY$ 

 $MS =$  message store (contains a queue of mail to be sent and an IN mailbox for

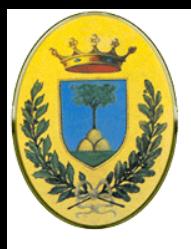

### **Esempio POP3**

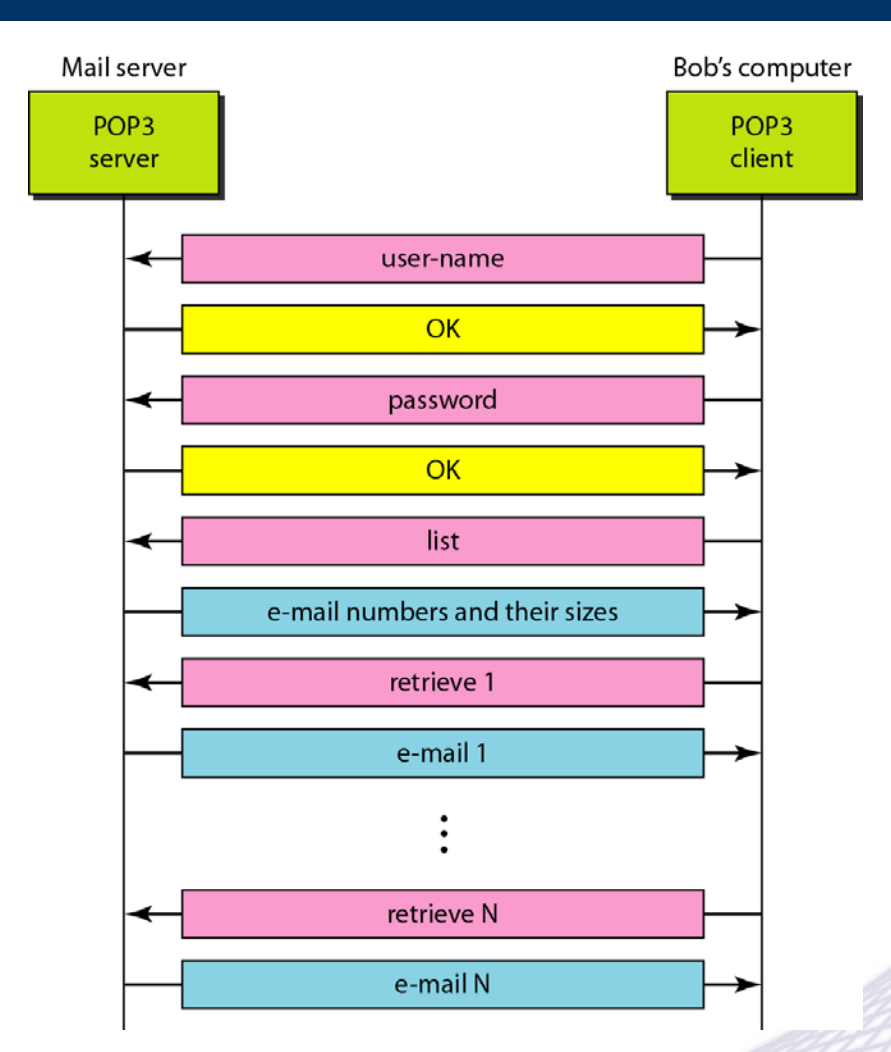

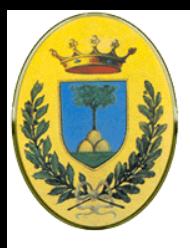

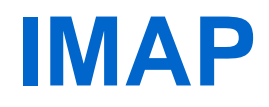

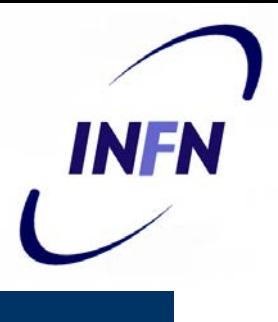

- Internet Message Access Protocol RFC 2060
	- Al contrario di POP che prevede che l'utente ogni volta svuoti la mailbox e poi lavori offline - IMAP è pensato per uso online
	- Inoltre è pensato per funzionare con diverse mailbox
	- Lavora di default sulla porta 143

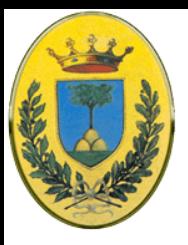

## **Confronto POP IMAP**

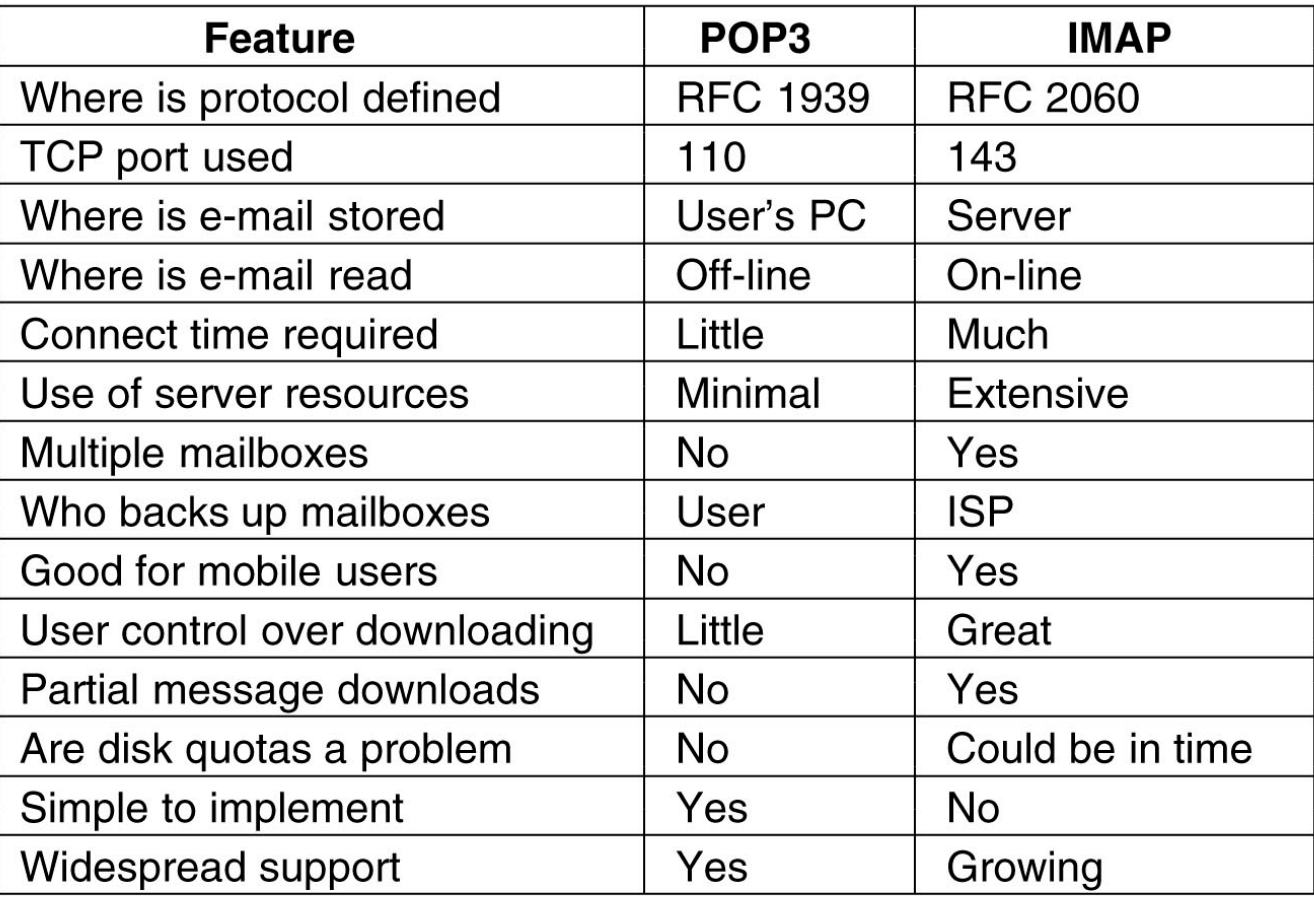

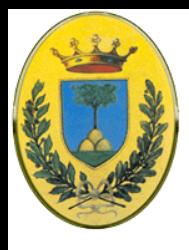

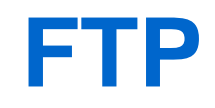

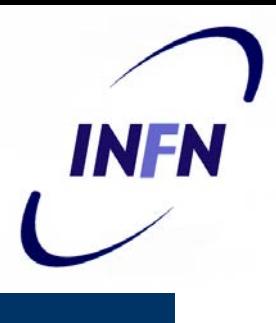

#### **File Transfer Protocol**

- Prima di http si usava solo questo protocollo. C'erano dei server con accesso anonimo con grandi liste di altri server e dei file presenti su questi server
- Migliaia di file di vario contenuto si potevano recuperare poi accedento a mano e navigando all'intero dei server
- L'accesso normale sarebbe via username e password ma alcuni server accettano come username "anonymous" e come password qualcosa che possa assomigliare ad un indirizzo e-mail. In questo caso viene dato accesso ad un sottoinsieme read-only del filesystem del server

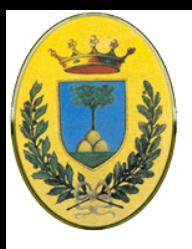

### **Tipica connessione FTP**

**INFN** 

#### Notare le due connessioni, dati e controllo, separate

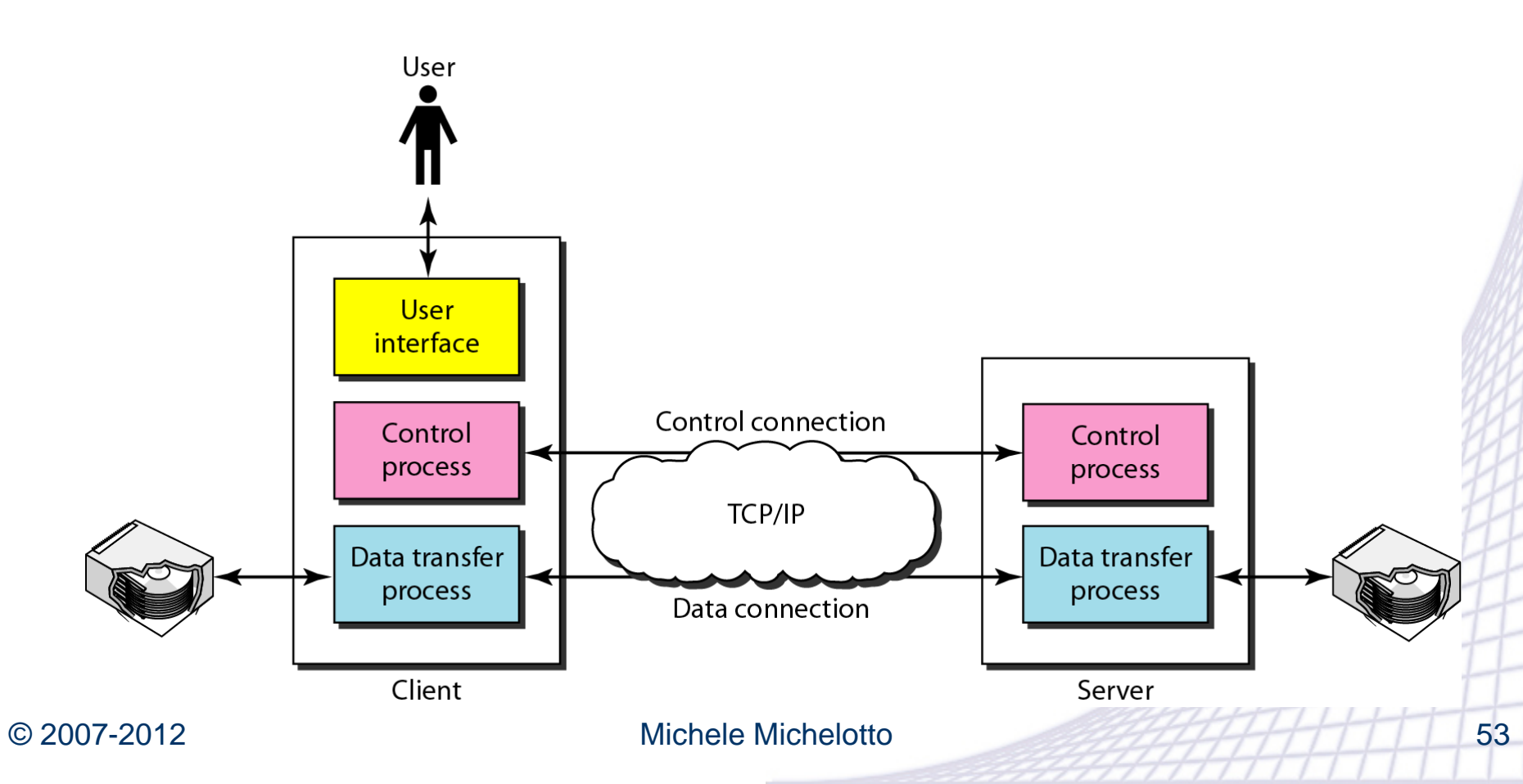

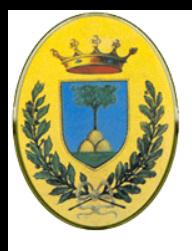

### **Protocolli usati**

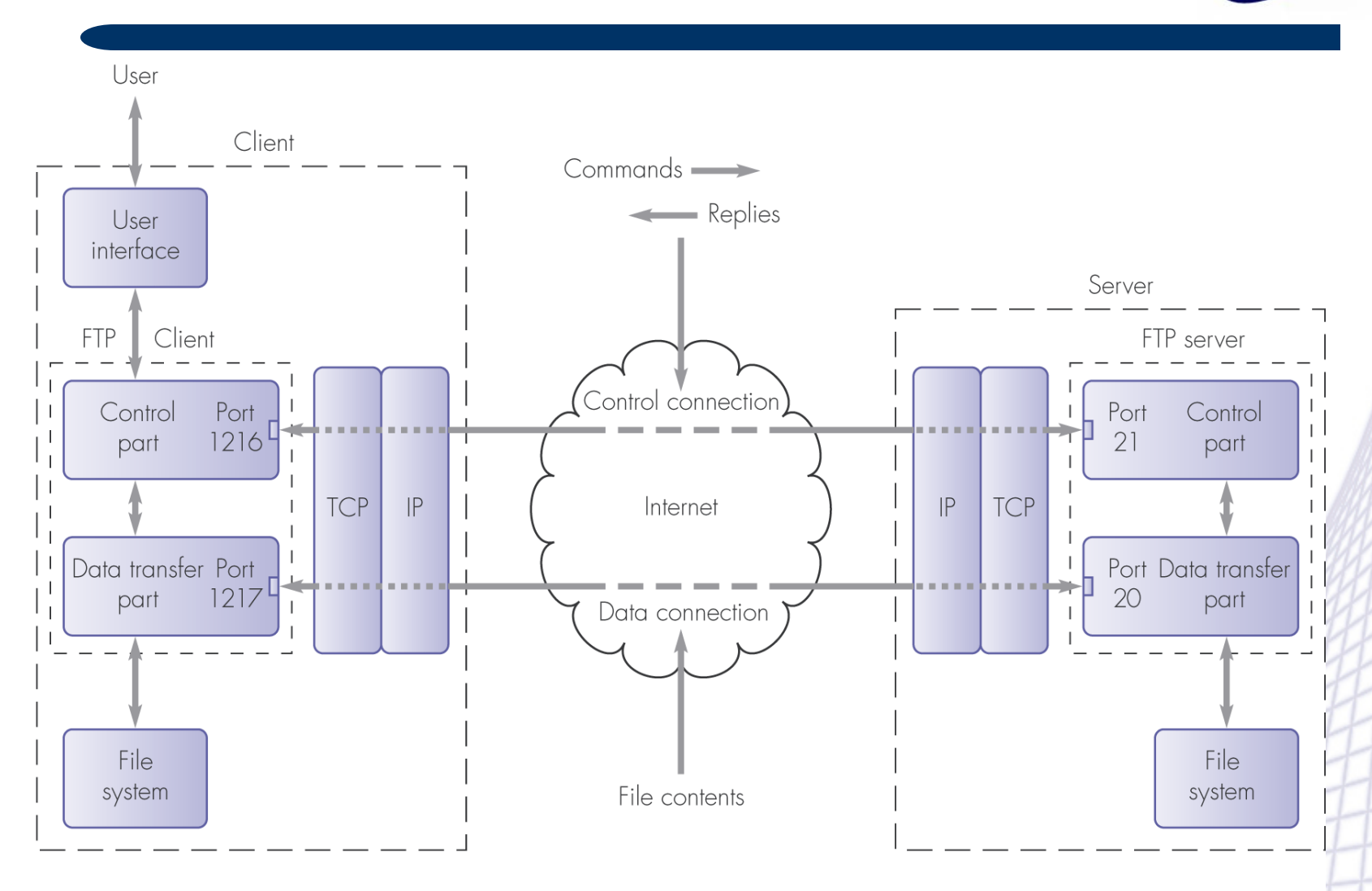

 $\odot$  2007-20 Ports 1216/1217 = ephemeral ports Port 21 = well-known port of control connection 54

Port 20 = well-known port of data connection

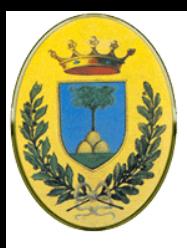

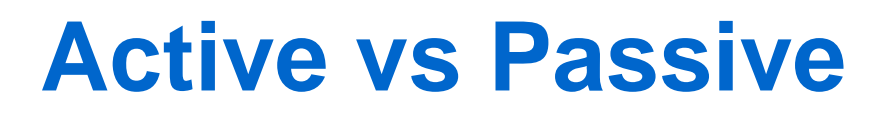

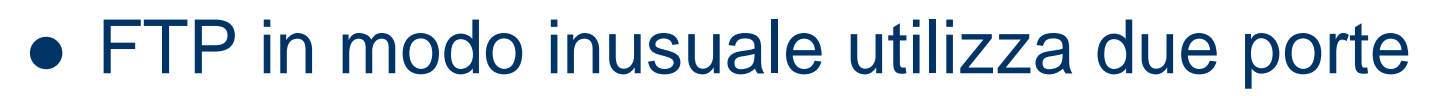

- Una porta "data"
- Una porta "comand" o "control"
- Solitamente 21 per "command" e 20 per "data"
- Invece a seconda del modo "attivo" o "passivo | non sempre la 20 fa da porta "data"

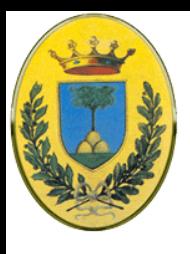

### **Active FTP**

- 1. accesso alla porta 21 del server da qualche porta del client (>1023)
- 2. Il server rispode alla porta di controllo del client
- 3. La porta 20 del server apre una connessione dati ad una porta specificata dal client in precedenza
- 4. Il client manda ACK alla porta del server

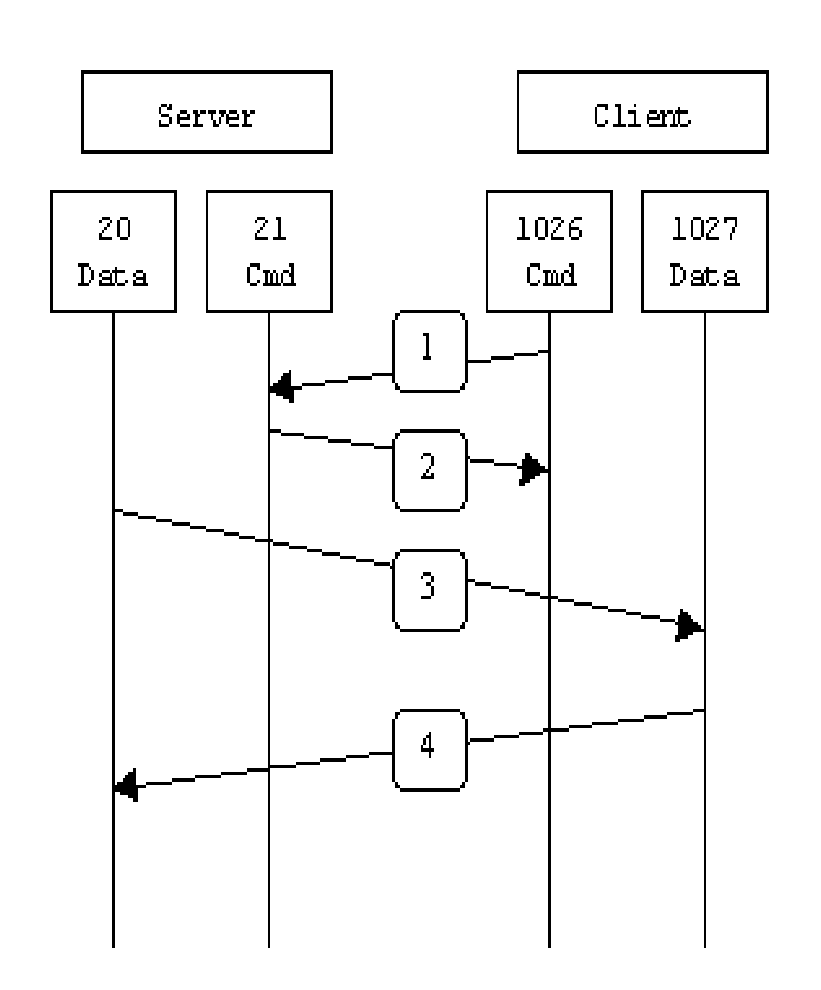

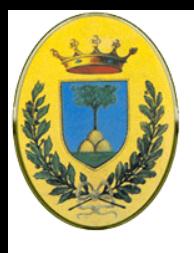

### **Passive FTP**

Se il client sta dietro un firewall che non lascia connessioni entranti? Dobbiamo usare il Passive FTP

- 1. accesso alla porta 21 del server da qualche porta del client  $( > 1023)$
- 2. Il server rispode alla porta di controllo del client
- 3. Il server accetta una connessione dati da una porta del client  $( > 1023)$
- 4. Il server manda ACK alla porta del client

Molti browser web supportano solo Passive mode quando accedono a ftp://URL

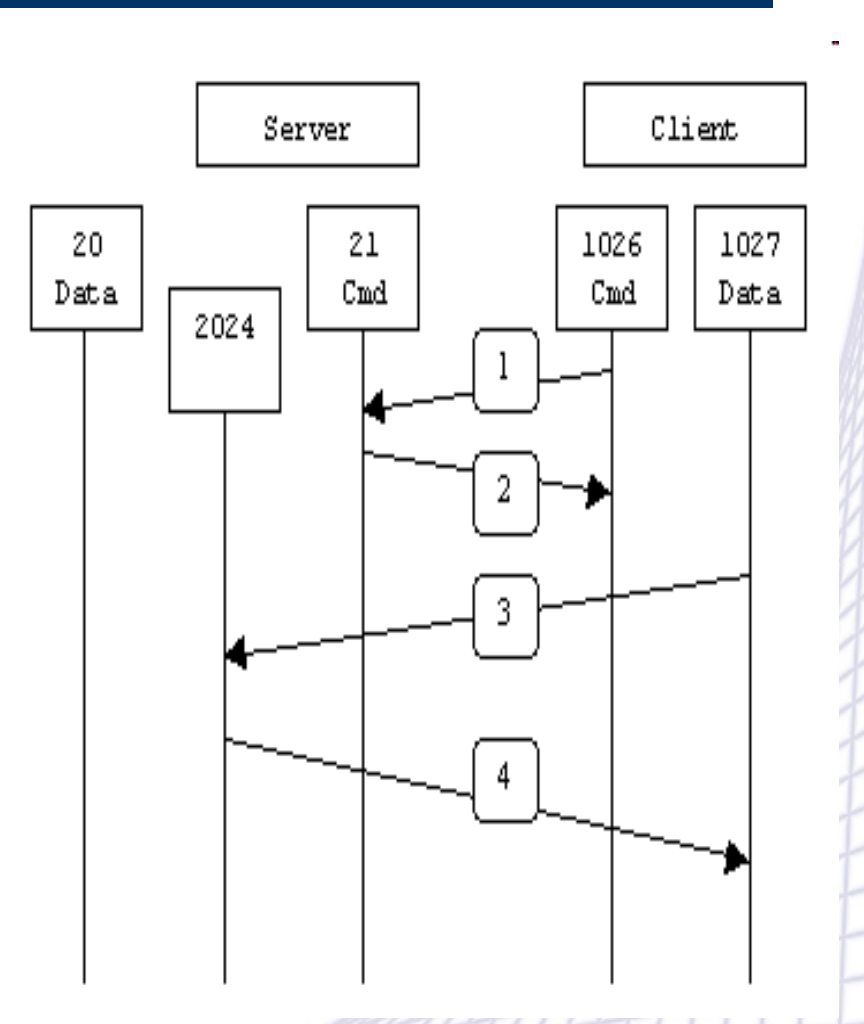

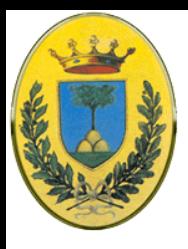

### **Comandi del client**

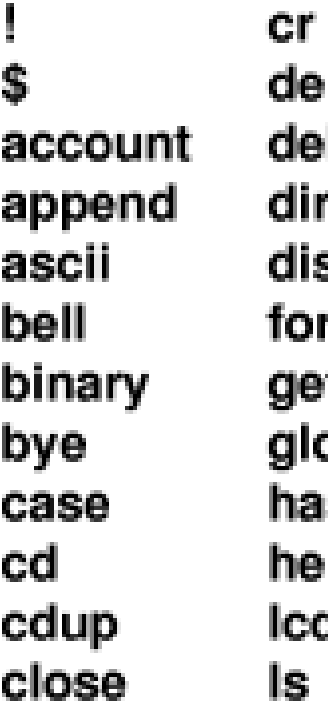

lete bug sconnect m t. dc sh Ip 1

macdef mdelete mdir mget mkdir mis mode mput nmap ntrans open prompt

proxy put pwd quit quote recv remotehelp rename reset rmdir runique send

sendport status struct sunique tenex trace type user verbose ?

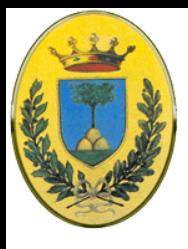

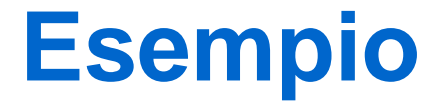

#### \$ **ftp** ftp> **open** (to) **ftp.cs.purdue.edu** Connected to lucan.cs.purdue.edu 220 lucan.cs.purdue.edu FTP server Thu Jun 15 …READY Name (ftp.cs.purdue.edu:michelot): **anonymous** 331 Guest login ok, send your complete e-mail address as password Password: 230- vario testo di banner 230 Guest login ok, access restrictions apply ftp> **pwd** 257 "/" is current directory ftp> **ls** 200 PORT command successful. 550 No files found

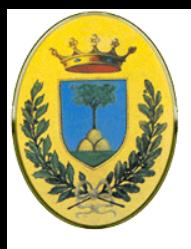

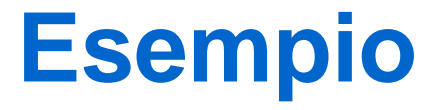

ftp> **ls pub/Xinu** 200 PORT command successful. 150 Opening ASCII mode data connection for file list. pub/Xinu/CONC.Z

….

pub/Xinu/XINUX-VAX.TAR.Z 226 Transfer complete. remote pub/Xinu 335 bytes received in 0.0025 seconds (139.96 Kbytes/sec) ftp> **cd pub/Xinu**

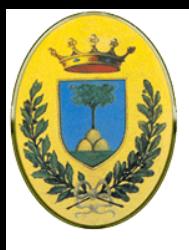

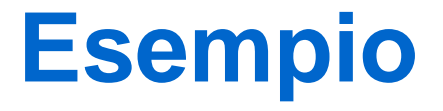

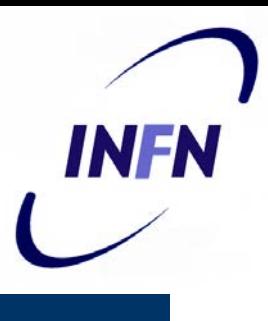

ftp> **cd pub/Xinu** ftp> **get** (remote-file) **XINU-PENTIUM.TAR.Z** (local-file) **da-cancellare** 200 PORT command successful. 150 Opening ASCII mode connection for XINU-PENTIUM.TAR.Z (5017 bytes) 226 Transfer Complete local: da-cancellare remote:XINU-PENTIUM.TAR.Z 5135 bytes transferred in 0.044 seconds (112.76 Kbytes/s)

…. ftp> **close**

221- You have transferred 5135 bytes in 1 file

221-Total traffic for this session was 7868 bytes in 2 transfers.

221- Thank you for using the FTP service on lucan.cs.purdue.edu 221 Goodbye

ftp> **quit**

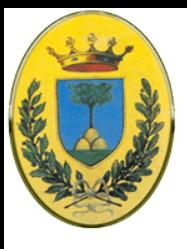

# **Esempio ftp**

\$ ftp voyager.deanza.fhda.edu Connected to voyager.deanza.fhda.edu. 220 (vsFTPd 1.2.1) 530 Please login with USER and PASS. Name (voyager.deanza.fhda.edu:forouzan): forouzan 331 Please specify the password. Password: 230 Login successful. Remote system type is UNIX. Using binary mode to transfer files. ftp> ls reports 227 Entering Passive Mode (153,18,17,11,238,169) 150 Here comes the directory listing.  $d$ rwxr-xr-x 2 3027 411 4096 Sep 24 2002 business  $d$ rwxr-xr-x 2 3027 411 4096 Sep 24 2002 personal 4096 Sep 24 2002 school  $d$ rwxr-xr-x 2 3027 411 226 Directory send OK.

 $ftp$  quit 221 Goodbye.

© 2007-2012 Michele Michelotto 62

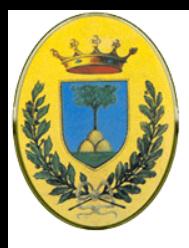

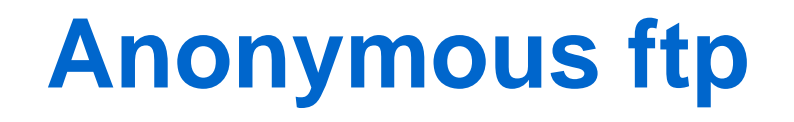

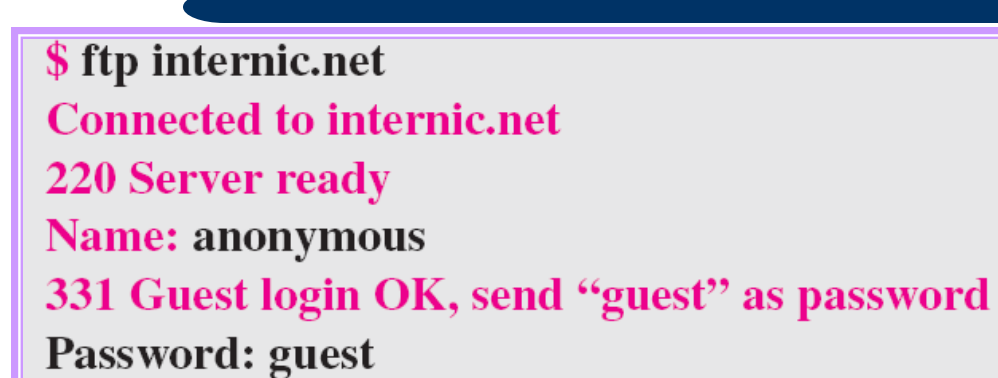

#### $ftp > pwd$ 257 '/' is current directory  $ftp > ls$ **200 OK 150 Opening ASCII mode**

bin . . . . . .  $\cdots$  $ftp > close$ 221 Goodbye  $\odot$  20 ftp > quit 63

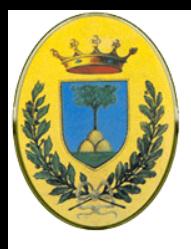

# **Wold Wide Web**

- Architettura client server per accesso a dati ipertestuali distribuiti su diverse macchine
- HTML HyperTest Markup Language è il formato con cui vengono descritti gli ipertesti
- HTTP HyperText Transfer Protocol è il protocollo base per accedere a file html
- I collegamenti all'ipertesto sono descritti dalle URL Uniform Resource Locator

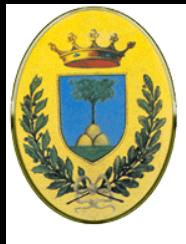

#### **Il modello web**

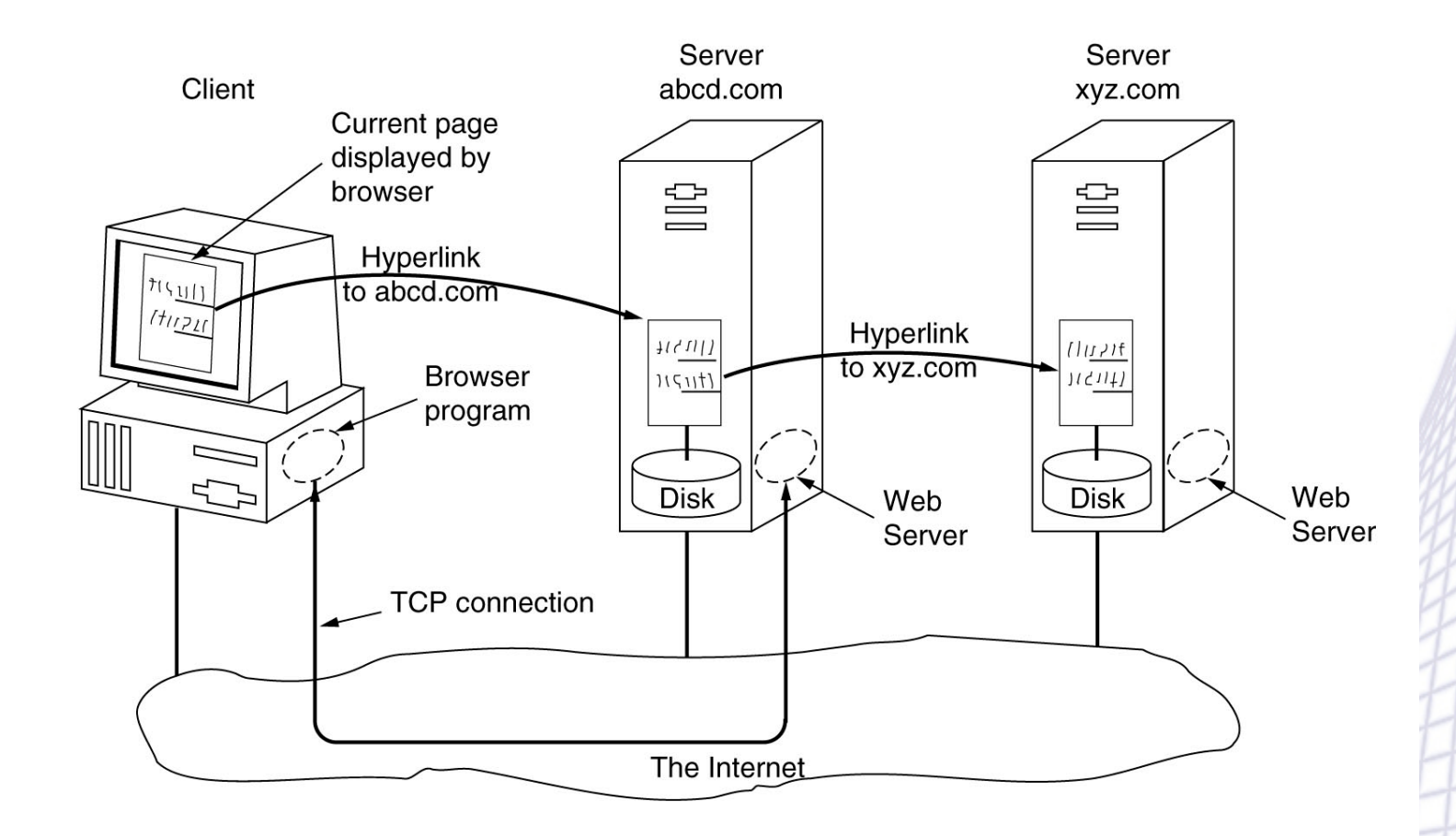

© 2007-2012 Michele Michelotto 65

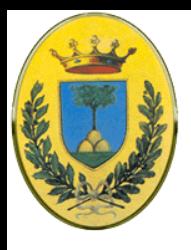

## **Client side**

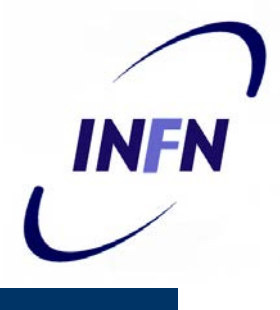

- Il browser determina la URL vedendo cosa è stato clicckato (es. **www.pd.infn.it**)
- Il browser chiede al DNS il numero IP corrispondente
- Il DNS risponde **191.34.142.x**
- Il browser si connette alla porta **80** di quell'indirizzo
- Dopo il 3-way handshake il client manda la richiesta del file **/home/index.html**
- Il server risponde mandando il file
- La connessione TCP viene chiusa
- Il browser interpreta il file e lo proietta nell'interfaccia grafica
- Eventualmente il browser richiede le immagini presenti nel file, al server, ad altri server o dalla cache

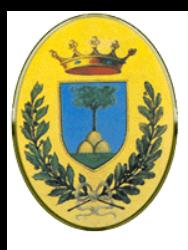

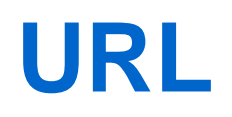

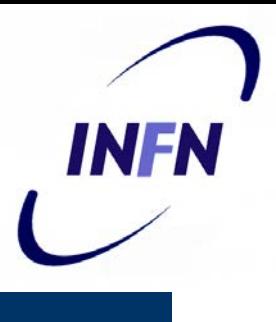

- Le URL sono costituite da 3 parti
- Il metodo (protocollo da usare) seguito da **://**
- Il nome del server che implementa quel metodo e la porta del daemon
- Il nome del file da chiedere al server
- **Protocol://hostname:port/document-name**

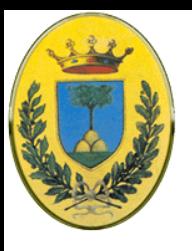

# **Alcune URL comuni**

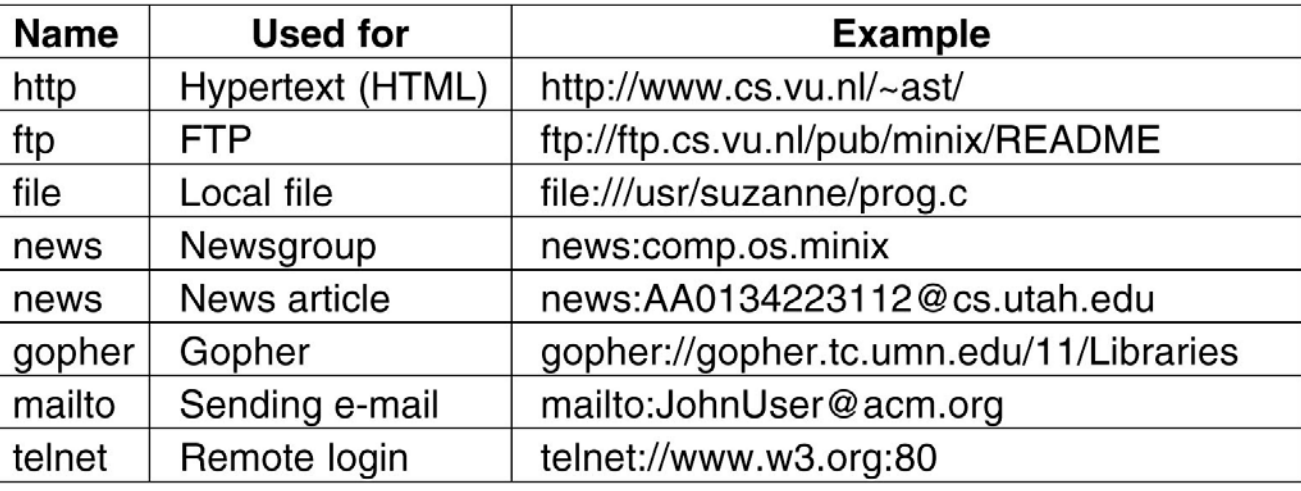

#### **•** Altre metodi

- https: http criptato via SSL
- mms: streaming multimediali
- Estensioni proprietarie di alcuni browser
- ftp(s)://<*login*>:<*password*>@<*ftpserveraddress*>:<*port*>

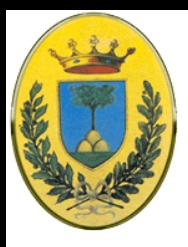

### **Esempio di ipertesto**

 $<$ HTML $>$ 

<HEAD>

 $<$ TITIE>

text that forms the document title

 $<$ /TITLE>

 $<$ /HEAD>

<BODY>

body of the document appears here </BODY>

 $<$ /HTML>

Producono lo stesso risultato **INFN** 

<HTML><HEAD><TITLE>text that forms the document. title</TITLE></HEAD><BODY>body of the document appears here</BODY></HTML>

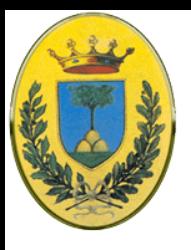

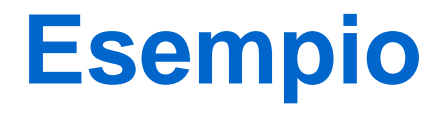

#### $<$ html $>$

<head> <title> AMALGAMATED WIDGET, INC. </title> </head> <body> <h1> Welcome to AWI's Home Page </h1> <img src="http://www.widget.com/images/logo.gif" ALT="AWI Logo"> <br> We are so happy that you have chosen to visit <b> Amalgamated Widget's</b> home page. We hope  $\langle x \rangle$  you  $\langle x \rangle$  will find all the information you need here. <p>Below we have links to information about our many fine products. You can order electronically (by WWW), by telephone, or by fax. </p>  $\langle$ hr $>$ 

 $\langle h2 \rangle$  Product information  $\langle h2 \rangle$ 

 $<sub>u</sub>$ </sub>

<li> <a href="http://widget.com/products/big"> Big widgets </a>

<li> <a href="http://widget.com/products/little"> Little widgets </a>  $<$ /ul>

<h2> Telephone numbers </h2>

 $<$ ul $>$ 

```
<li> By telephone: 1-800-WIDGETS
<li> By fax: 1-415-765-4321
```
 $<$ /ul $>$ 

 $\sim$ 

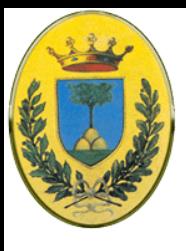

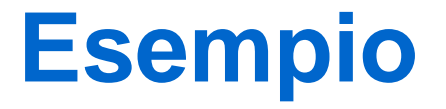

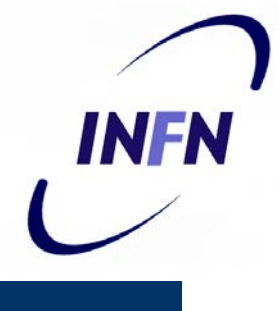

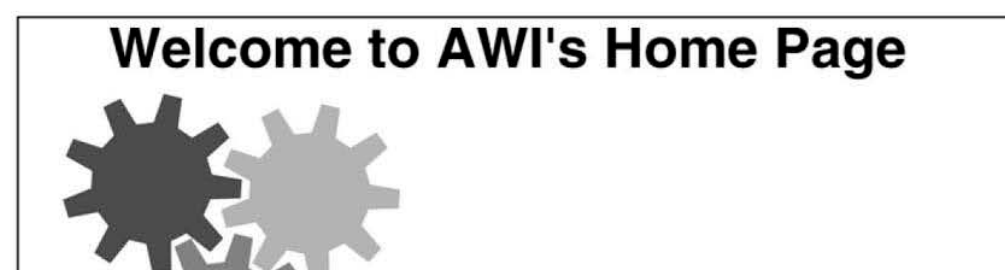

We are so happy that you have chosen to visit Amalgamated Widget's home page. We hope you will find all the information you need here.

Below we have links to information about our many fine products. You can order electronically (by WWW), by telephone, or by FAX.

#### **Product Information**

- Big widgets
- Little widgets

#### **Telephone numbers**

- $\bullet$  1-800-WIDGETS
- $\bullet$  1-415-765-4321

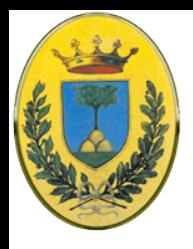

# **Metodi di richieste HTTP**

- HTTP è stato progettato per il web con un occhio per future applicazioni object oriented
- Le operazioni si chiamano metodi (methods)
- Il metodo di gran lunga più richiesto è il **get**
- **GET filename HTTP/1.1**

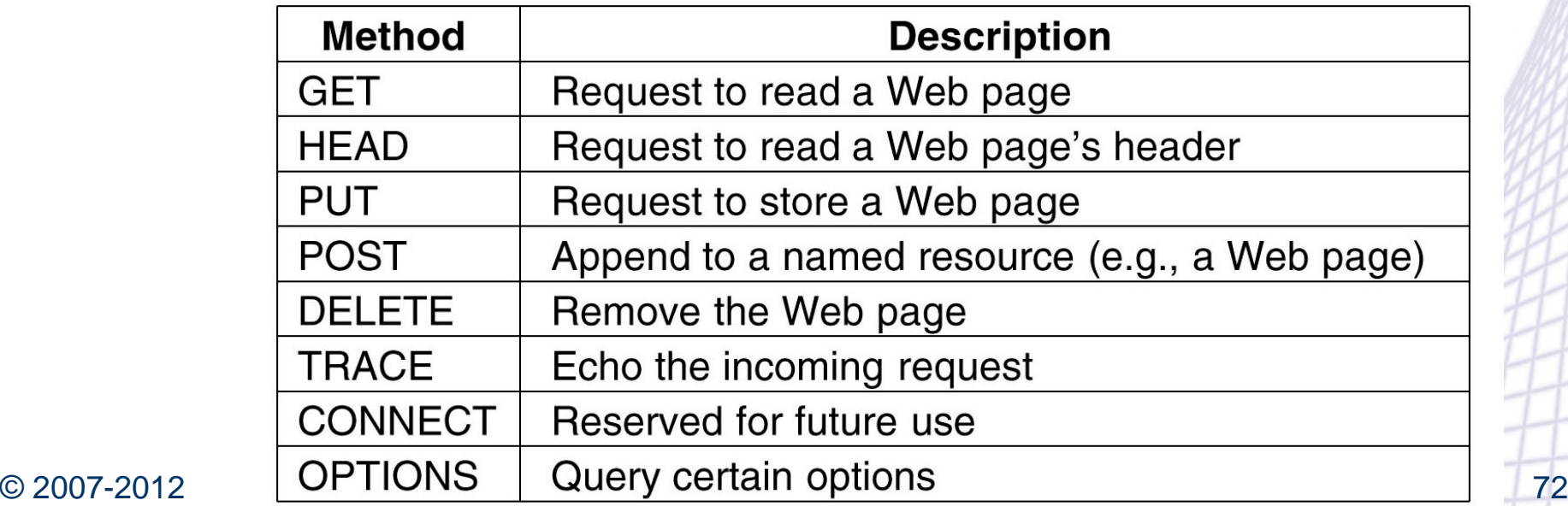
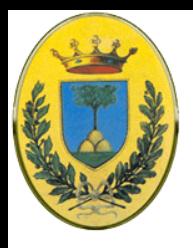

## **Risposte del server**

INFN

- Le 1xx sono usate raramente
- Le 2xx servono in caso di risposte ok
- Le 3xx per redirect (guarda altrove)
- Le 4xx per codici di errore lato client (accesso negato o pagine non esistente
- Le 5xx per codici di errore lato server, errore nel codice o sovraccarico del server

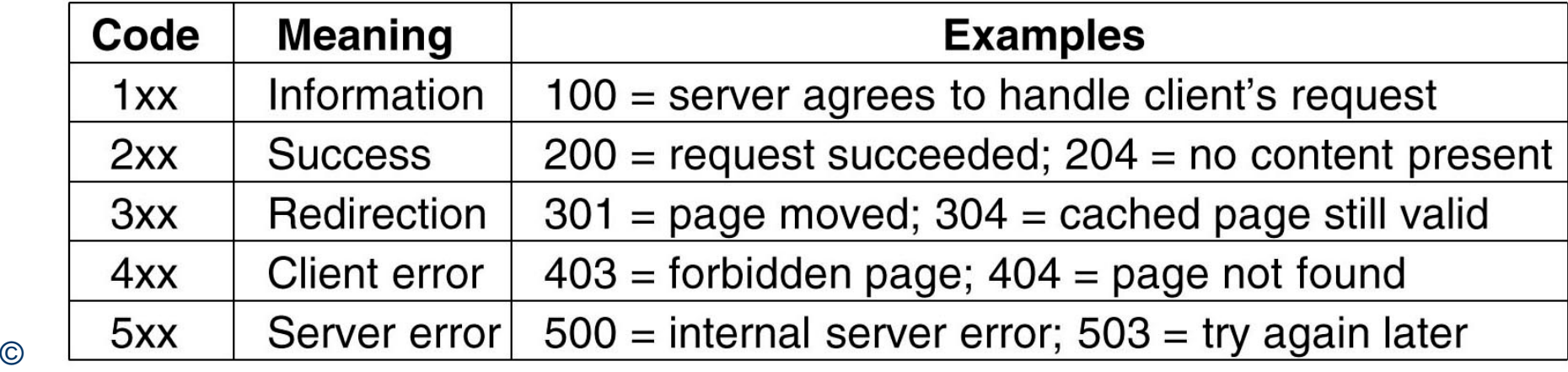

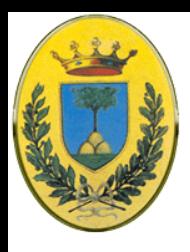

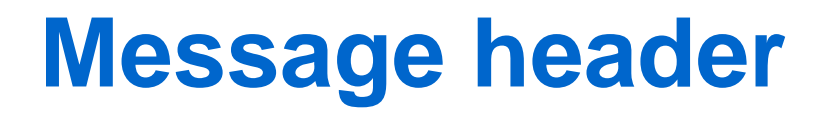

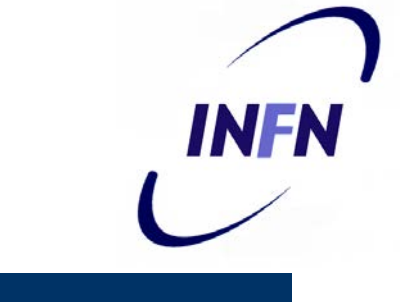

- La linea di richiesta (per es. la linea con il metodo GET) può essere seguita da linee con informazioni aggiuntive dette **request header** come se avessi dei parametri in una chiamata di funzione
- Anche la risposta può avere dei **response header**

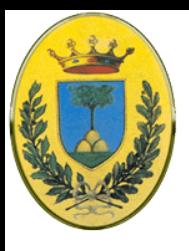

## **Esempi di header**

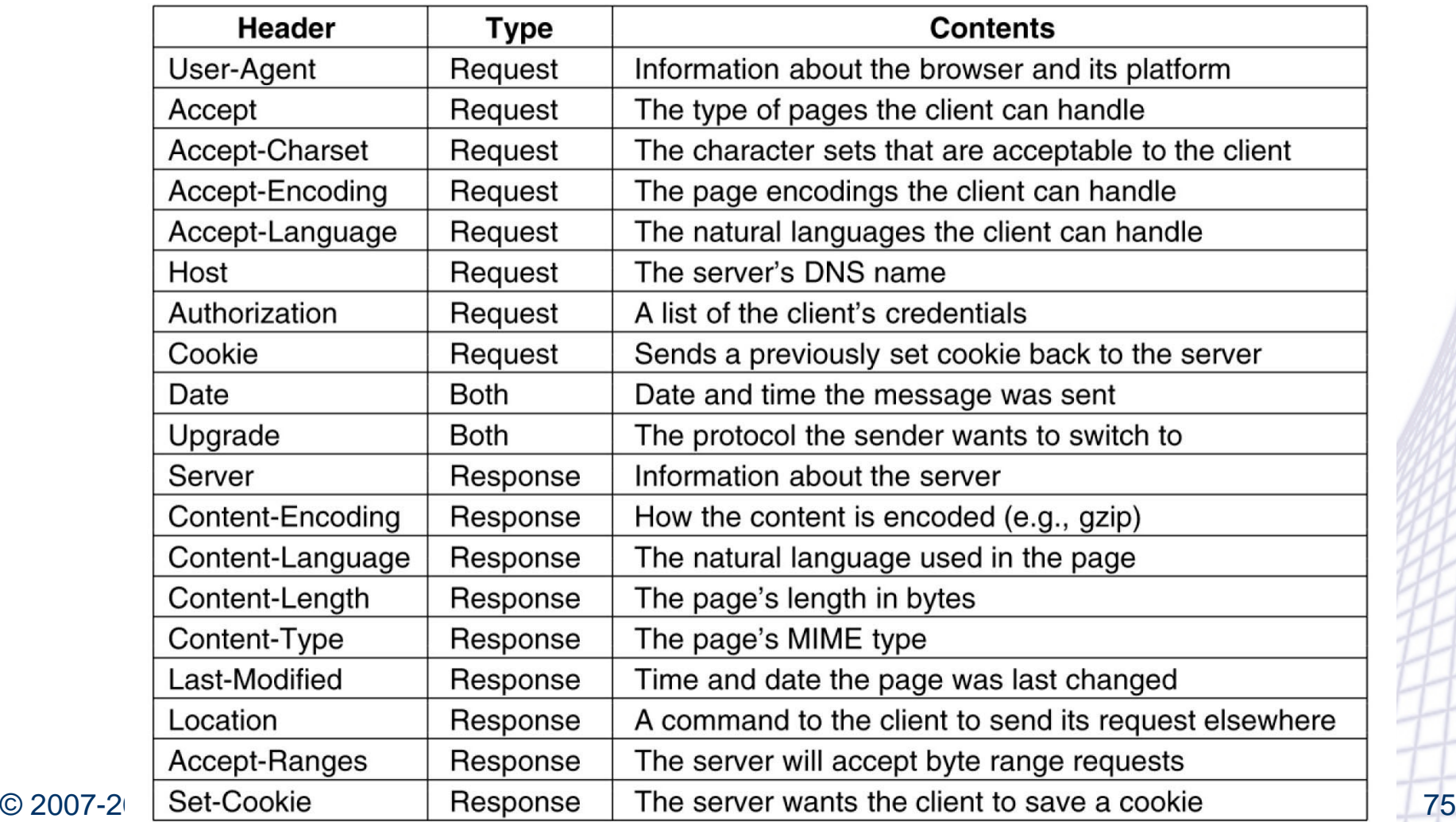

**INFN** 

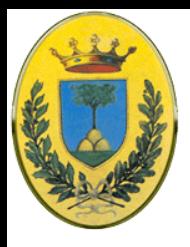

## **Transazione HTTP**

Esempio di connessione con logging su file

```
telnet www.ietf.org 80 > log
GET /rfc.html
Host: www.ietf.org
close
```
- Dopo la connessione chiedo il file a cui sono interessato e poi c'è il message header Host obbligatorio, anche la linea vuota è obbligatoria
- La close dice al programma telnet di chiudere la connessione
- Vediamo una possibile risposta, le prime tre linee fanno parte del programma telnet e non della risposta del server http

INFN

Trying 4.17.168.6... Programma telnet Connected to www.ietf.org. INFN Escape character is "]'. Ok, accetto di parlare con te HTTP/1.1 200 OK<br>Date: Wed, 08 May 2002 22:54:22 GMT<br>Server: Apache/1.3.20 (Unix) mod\_ssl/2.8.4 OpenSSL/0.9.5a Last-Modified: Mon, 11 Sep 2000 13:56:29 GMT ETag: "2a79d-c8b-39bce48d" Accept-Ranges: bytes Content-Length: 3211 Content-Type: text/html X-Pad: avoid browser bug Comincia il codice html <html>  $<$ head $>$ Vediamo solo l'header che contiene <title>IETF RFC Page</title> del codice javascript<script language="javascript"> function  $url() \{$ var  $x = document.format_number.value$ if (x.length == 1)  $\{x = "000" + x\}$ if  $(x.length == 2)$  { $x = "00" + x$ } if (x.length == 3)  $\{x = "0" + x\}$  $document.formatt$ </u> document.form1.submit  $<$ /script $>$ 

 $<$ /head $>$ 

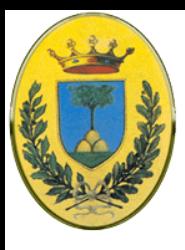

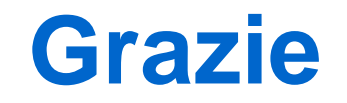

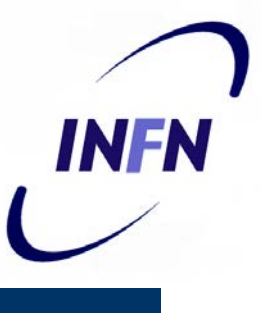

- Grazie per l'attenzione
- **Buon Lavoro**